# **AUFGABENSAMMLUNG – VEKTORRECHNUNG UND KOMPLEXE ZAHLEN**

# **INHALTSVERZEICHNIS** [1. Vektorrechnung in der Ebene](#page-1-0) 2 [2. Vektorrechnung im Raum](#page-14-0) 15 [3. Parameterdarstellung von Geraden](#page-17-0) 18 [4. Analytische Geometrie](#page-24-0) 25 [5. Kraftvektoren](#page-29-0) 30 [6. Komplexe Zahlen](#page-36-0) 37

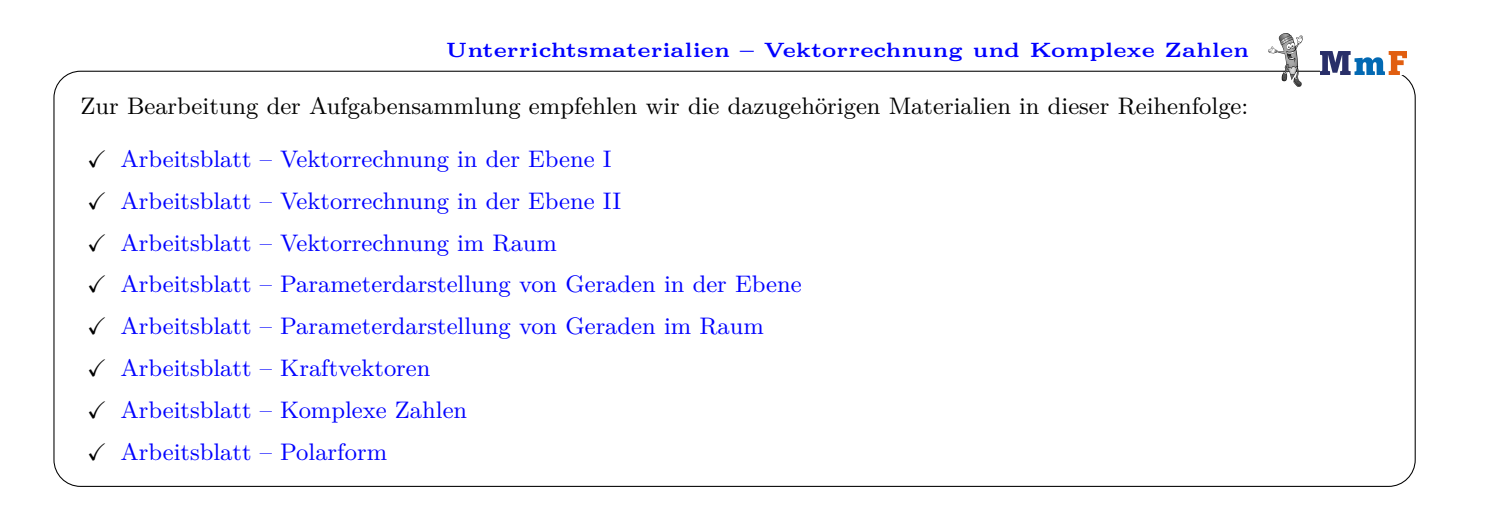

**Wie darf ich die Aufgaben verwenden?**  $Mm$ Das [MmF-Team](https://mathematikmachtfreunde.univie.ac.at/team/) entwickelt eigene Aufgabenstellungen. Sie sind mit dem Projektlogo  $\mathbf{Mm}$ F gekennzeichnet. Diese Aufgaben werden unter einer Creative Commons BY-NC-ND 4.0 Lizenz bereitgestellt. Œ Das bedeutet: • Die Aufgaben stehen *kostenfrei* zur Verfügung.

• Es dürfen auch nur einzelne Aufgaben aus der Aufgabensammlung für nicht-kommerzielle Zwecke (Lehre, Übungen, Prüfungen, etc.) kopiert werden. In diesem Fall *muss* der Ursprung der Aufgabe aber z.B. anhand des MmF-Logos erkennbar sein.

Alle anderen Aufgaben stammen aus den SR(D)P-Aufgabenpools der [AHS](https://prod.aufgabenpool.at/amn/index.php?id=M) bzw. [BHS.](https://prod.aufgabenpool.at/amn/index.php?id=AM)

Bei diesen Aufgaben ist das BMBWF-Logo mit der entsprechenden Aufgabe verlinkt.

Am Ende jedes Abschnitts befinden sich die Ergebnisse der Aufgaben.

Wir freuen uns über Feedback zu den Unterrichtsmaterialien und Aufgaben an [mmf@univie.ac.at.](mailto:mmf@univie.ac.at)

*Datum:* 2. Mai 2024

1. Vektorrechnung in der Ebene

<span id="page-1-0"></span>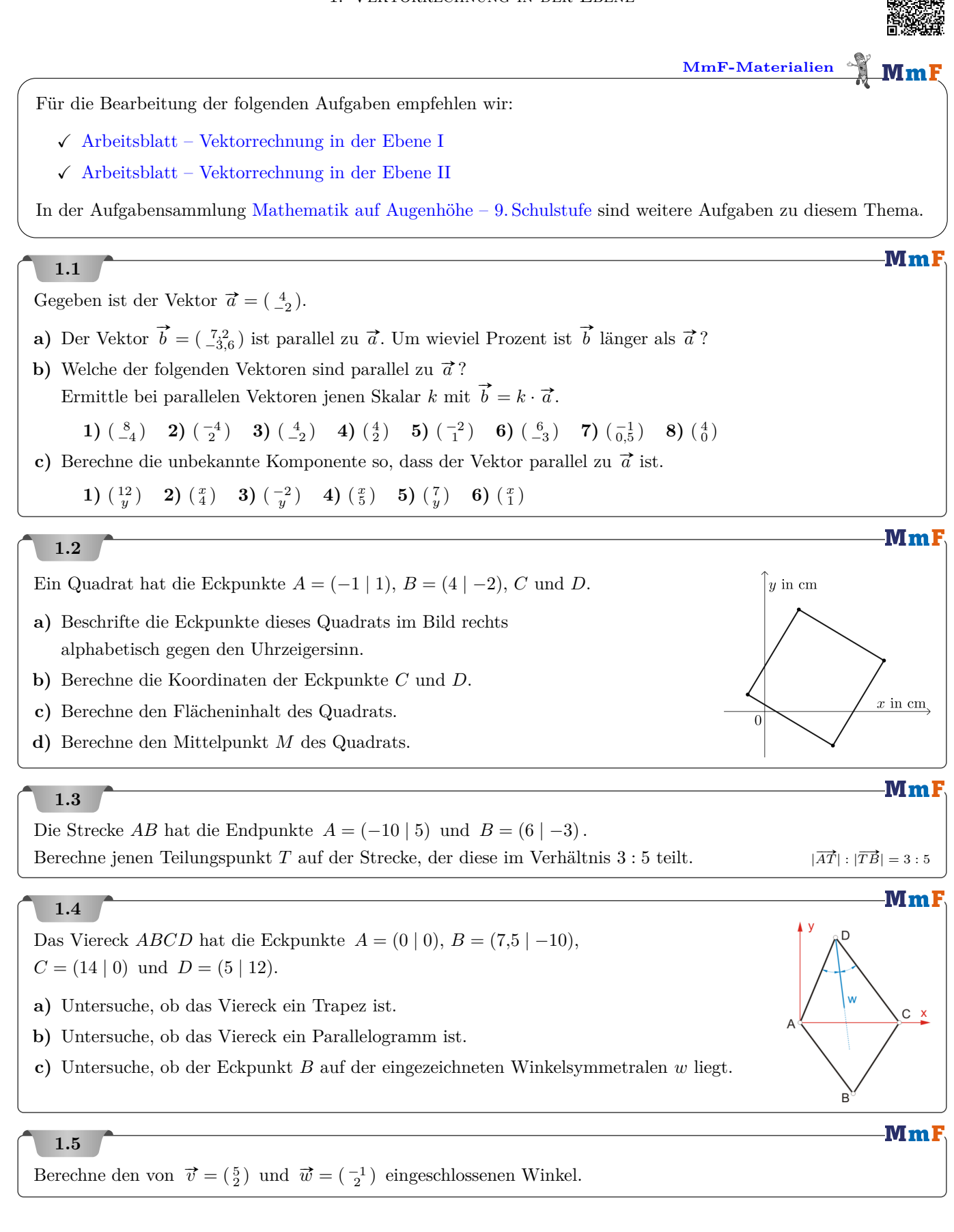

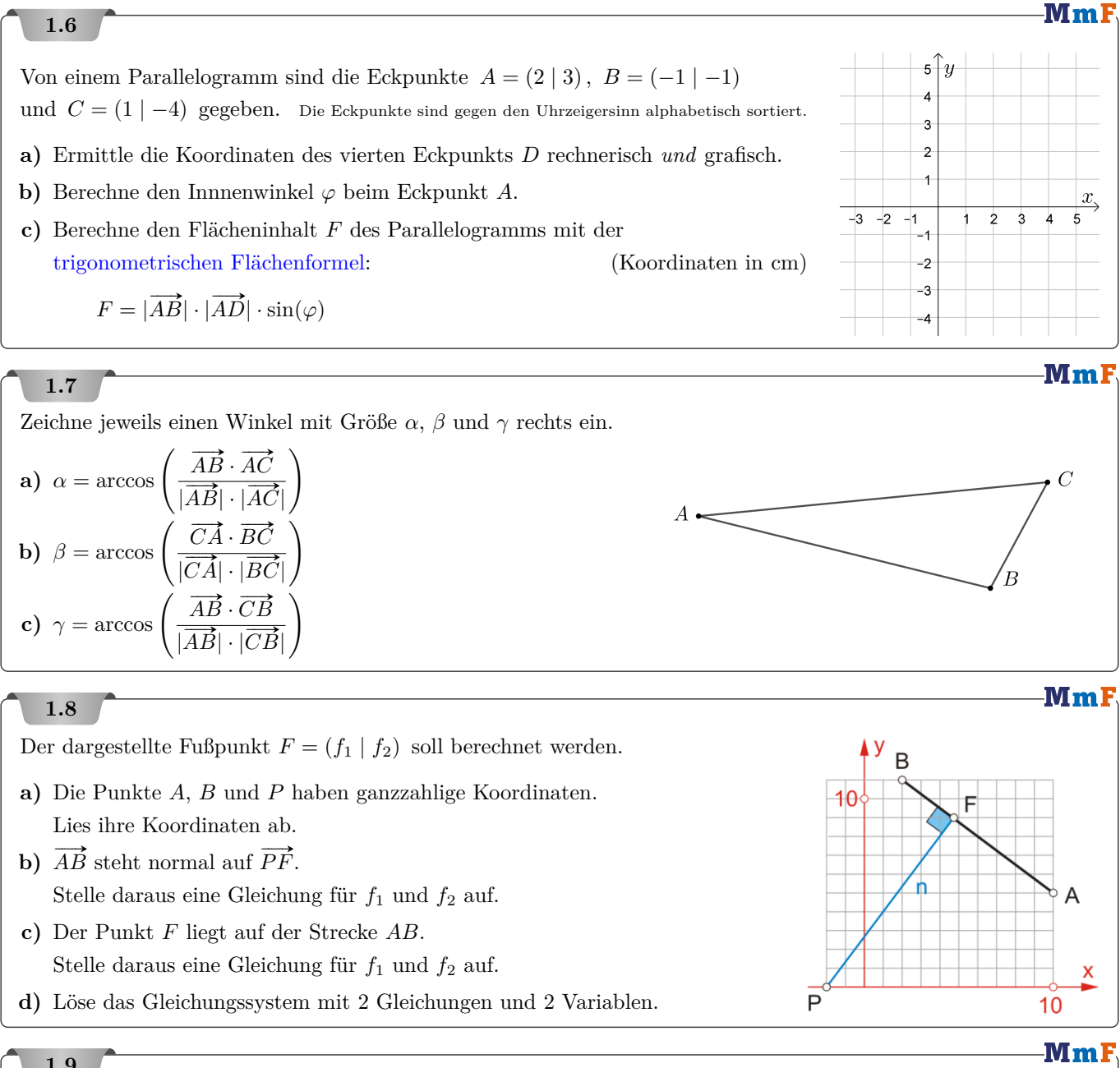

Die Punkte *A* und *B* liegen auf einer quadratischen Parabel. Wir führen die folgende Konstruktion durch:

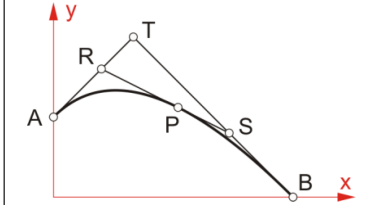

- **i)** Die Tangenten in *A* bzw. *B* schneiden einander in einem Punkt *T*.
- **ii**) Wähle eine beliebige Zahl  $u$  mit  $0 < u < 1$ .
- **iii**) *R* teilt die Strecke *AT* im Verhältnis  $u$  :  $(1 u)$ .
- **iv**) *S* teilt die Strecke *TB* im Verhältnis  $u:(1-u)$ .

Dann kann man folgende Eigenschaft zeigen: Die Strecke *RS* berührt die Parabel in einem Punkt *P*. Weiters teilt dieser Punkt *P* die Strecke *RS* ebenfalls im Verhältnis *u* : (1 − *u*). Im dargestellten Beispiel gilt  $A = (0 | 2)$ ,  $B = (6 | 0)$  und  $T = (3 | 5)$ . Stelle eine Formel für den Punkt *P* in Abhängigkeit vom Parameter *u* auf.

 $\overline{B}$ 

3 2

 $\overline{\circ}$  $-1$ 

$$
\boxed{1.10}
$$

*A* =  $(a_1 | a_2)$  ist ein Punkt in der Zahlenebene und *t* ∈ ℝ ist eine Zahl (Skalar).

Gerhard rechnet:  $t \cdot A = (t \cdot a_1 \mid t \cdot a_2)$  , Skalar mal Punkt = Punkt Wir deuten diese Rechnung geometrisch:

**a)** Ermittle die Koordinaten von *A* aus dem Bild rechts:

*A* = | 

**b**) Berechne  $D = \frac{1}{3} \cdot A$  und zeichne diesen Punkt rechts ein.

*D* = 1 3 · *A* = | 

**c)**  $O = (0 | 0)$  ist der Koordinatenursprung.

Zeichne die Ortsvektoren  $\overrightarrow{OA}$  und  $\overrightarrow{OD}$  rechts ein.

Wir deuten die Rechnung  $t \cdot A = (t \cdot a_1 \mid t \cdot a_2) = D$  als die Multiplikation eines Ortsvektors mit einem Skalar:

$$
t \cdot \overrightarrow{OA} = \left(\begin{smallmatrix} t \cdot a_1 \\ t \cdot a_2 \end{smallmatrix}\right) = \overrightarrow{OD}
$$

# **1.11**

 $A = (a_1 | a_2)$  und  $B = (b_1 | b_2)$  sind zwei Punkte in der Zahlenebene. Gerhard rechnet:  $A + B = (a_1 + a_2 | b_1 + b_2)$  "Punkt plus Punkt = Punkt" Wir deuten diese Rechnung geometrisch:

**a)** Ermittle die Koordinaten von *A* und *B* aus dem Bild rechts:

*A* = | *B* = | 

**b**) Berechne  $S = A + B$  und zeichne diesen Punkt rechts ein.

*S* = *A* + *B* = | 

**c**)  $Q = (0 | 0)$  ist der Koordinatenursprung.  $\overline{O} = (0 + 0)$  ist der ricordinated also prange.<br>Zeichne die Ortsvektoren  $\overline{OA}$ ,  $\overline{OB}$  und  $\overline{OS}$  rechts ein.

Wir deuten die Rechnung  $A + B = (a_1 + a_2 | b_1 + b_2) = S$  als Addition von Ortsvektoren:

$$
\overrightarrow{OA} + \overrightarrow{OB} = \begin{pmatrix} a_1 \\ a_2 \end{pmatrix} + \begin{pmatrix} b_1 \\ b_2 \end{pmatrix} = \begin{pmatrix} a_1 + b_1 \\ a_2 + b_2 \end{pmatrix} = \overrightarrow{OS}
$$

# **1.12**

Eine Raute *ABCD* hat den Diagonalenschnittpunkt *M*. Begründe, warum die folgenden Gleichungen gelten.

a) 
$$
2 \cdot C - \overrightarrow{AC} = 2 \cdot M
$$
  
\nb)  $A + B + C + D = 4 \cdot M$   
\nc)  $A - B + C - D = D - C + B - A$   
\nd)  $\overrightarrow{AC} \cdot \overrightarrow{AC} + \overrightarrow{BD} \cdot \overrightarrow{BD} = 4 \cdot \overrightarrow{CB} \cdot \overrightarrow{CB}$   
\ne)  $(\overrightarrow{AB} + \overrightarrow{BC}) \cdot (\overrightarrow{BC} + \overrightarrow{CD}) = 0$ 

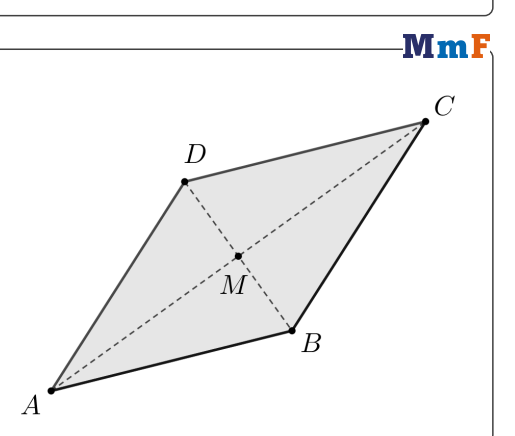

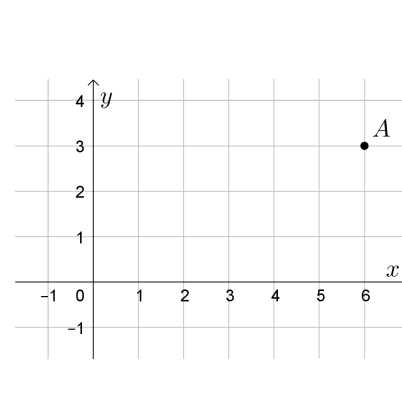

-MmF

**MmF** 

 $\boldsymbol{A}$ 

 $\overline{x}$ 

**READ THE ME** 

# **1.13**

Im Bild unten ist ein Billard-Tisch dargestellt. Das quadratische Raster hat die Seitenlänge 1 dm.

Die weiße Kugel und die schwarze Kugel haben beide den Durchmesser *d* = 57*,*2 mm und liegen jeweils auf einem Gitterpunkt. (*A* ist der Mittelpunkt der weißen Kugel. *B* ist der Mittelpunkt der schwarzen Kugel.) Die weiße Kugel soll so gegen die schwarze Kugel gespielt werden, dass die schwarze Kugel in einem Loch landet.

Wenn die schwarze Kugel zum Gitterpunkt *C* oder *D* rollt, fällt sie dort ins Loch.

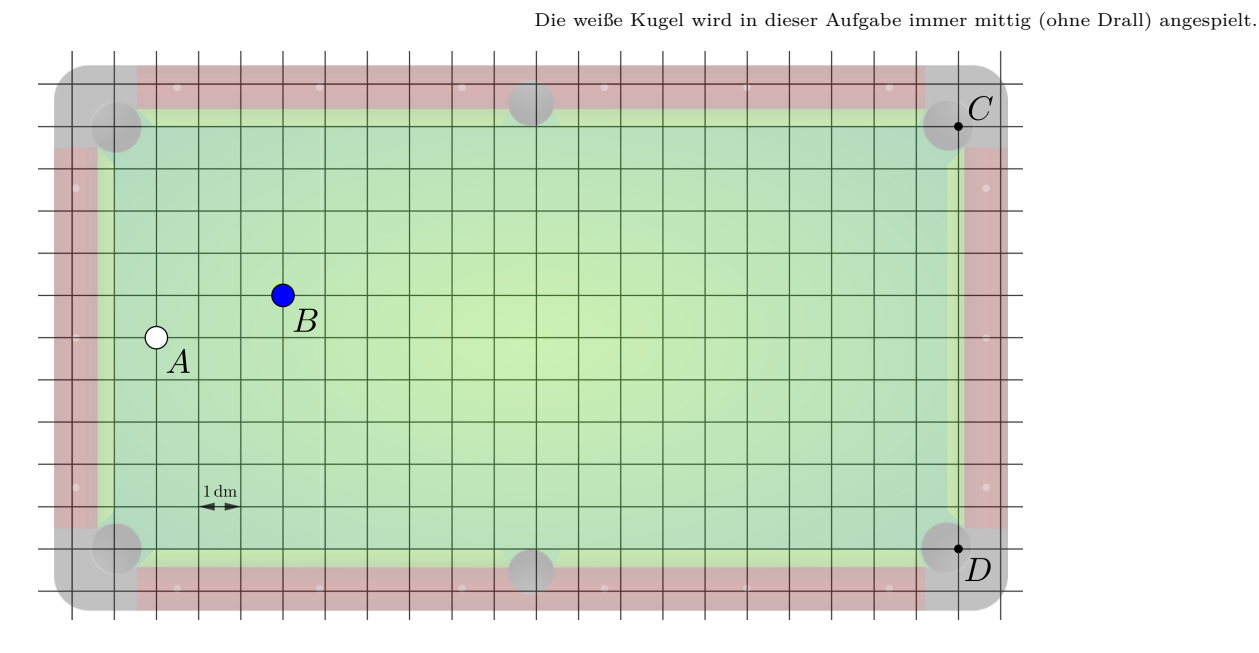

**a)** Lukas spielt die weiße Kugel in Richtung der Mitte der schwarzen Kugel.

- **1)** Berechne die Vektoren  $\overrightarrow{AB}$  und  $\overrightarrow{BC}$ .
- **2)** Begründe mithilfe dieser Vektoren, warum die schwarze Kugel *nicht* direkt zum Punkt *C* rollt.

Die weiße Kugel rollt bis zum Aufprall mit der konstanten Geschwindigkeit *v* = 1*,*42 m*/*s.

**3)** Berechne wie viele Millisekunden die weiße Kugel rollt, bis sie auf die schwarze Kugel trifft.

**b)** Sarah spielt die weiße Kugel so, dass die schwarze Kugel danach *direkt* zum Punkt *C* rollt. Rechts ist die Position der beiden Kugeln beim Aufprall dargestellt. *P* ist der Mittelpunkt der weißen Kugel.

- **1)** Berechne den Winkel *α*.
- **2)** Berechne den Vektor  $\overrightarrow{PB}$ .
- **3)** Berechne den Vektor  $\overrightarrow{AP}$ , in dessen Richtung Sarah die weiße Kugel spielt.

**c)** Leon spielt die weiße Kugel so, dass die schwarze Kugel zuerst die obere Bande trifft und danach *direkt* zum Punkt *D* rollt. Die obere Bande verläuft entlang einer Gitterlinie. Aufprallwinkel und Abprallwinkel der schwarzen Kugel sind gleich groß.

 $\overrightarrow{PB} = \overrightarrow{AB}$ 

**1)** Berechne einen Vektor, in dessen Richtung die schwarze Kugel bis zum Aufprall an der Bande rollt.

Hinweis: Ähnliche Dreiecke

**2)** Begründe, ob die Kugel links oder rechts vom mittleren oberen Loch von der Bande abprallt.

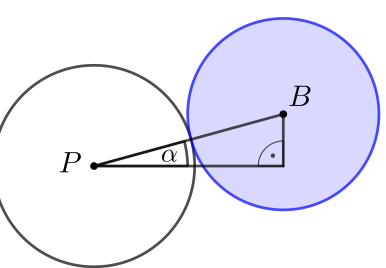

 $\vec{w}$ 

**MmF** 

**MmF** 

Bundesministerium Bildung, Wissenschar<br>und Forschung

# **1.14**

- Für jeden Vektor  $\vec{a} = \begin{pmatrix} a_1 \\ a_2 \end{pmatrix}$  gilt:  $\vec{a} \cdot \vec{a} = |\vec{a}|^2$
- **a**) Überprüfe diese Gleichung für den Vektor  $\vec{a} = \begin{pmatrix} 4 \\ -3 \end{pmatrix}$ .
- **b)** Rechne allgemein nach, dass diese Gleichung stimmt.
- **c)** Begründe diese Gleichung mithilfe der geometrischen Interpretation des Skalarprodukts.

# **1.15**

Zwei Vektoren  $\vec{v}$  und  $\vec{w}$  sind im Raster rechts eingezeichnet.

**a**) Ermittle die Komponenten der Vektoren  $\vec{v}$  und  $\vec{w}$ .

Der Vektor nor $_{\vec{v}}(\vec{w})$  entsteht durch Normalprojektion von  $\vec{w}$  auf  $\vec{v}$ .

- **b)** Zeichne den Vektor nor $_{\vec{v}}(\vec{w})$  ein, und berechne seine Länge.
- **c**) Berechne den Vektor  $\text{nor}_{\vec{v}}(\vec{w})$ .

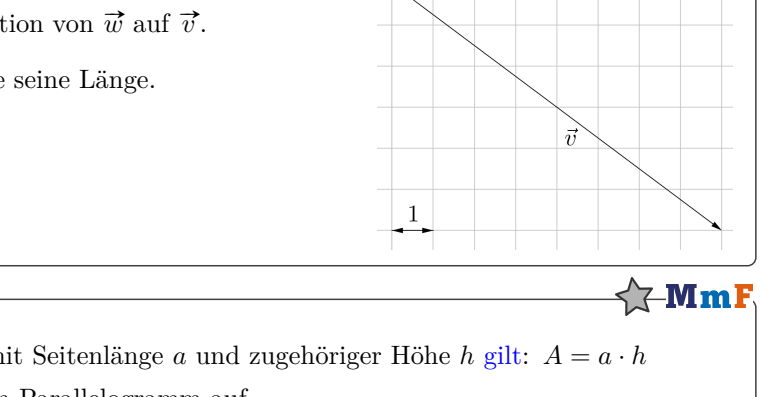

### **1.16**

Für den Flächeninhalt *A* eines Parallelogramms mit Seitenlänge *a* und zugehöriger Höhe *h* [gilt:](https://mmf.univie.ac.at/fileadmin/user_upload/p_mathematikmachtfreunde/Materialien/AB-Geometrie_in_der_Ebene.pdf) *A* = *a* · *h* Die Vektoren $\vec{v} = \begin{pmatrix} v_1 \\ v_2 \end{pmatrix}$  und  $\vec{w} = \begin{pmatrix} w_1 \\ w_2 \end{pmatrix}$  spannen ein Parallelogramm auf. Die beiden Vektoren schließen dabei den Winkel *φ* ein.  $\overline{u}$ 

- **a)** Begründe, warum für den Flächeninhalt des Parallelogramms gilt:
	- $A = |\vec{v}| \cdot |\vec{w}| \cdot \sin(\varphi)$
- **b**) Für den Flächeninhalt gilt auch:  $A = |v_1 \cdot w_2 v_2 \cdot w_1|$ Leite diese Formel her. Hinweis: Verwende die geometrische Interpretation von  $\vec{v} \cdot \vec{w}$  und den Satz von Pythagoras.

### **1.17**

Für eine genauere Analyse eines Boule-Spiels wird mithilfe einer Drohne ein Luftbild aufgenommen.

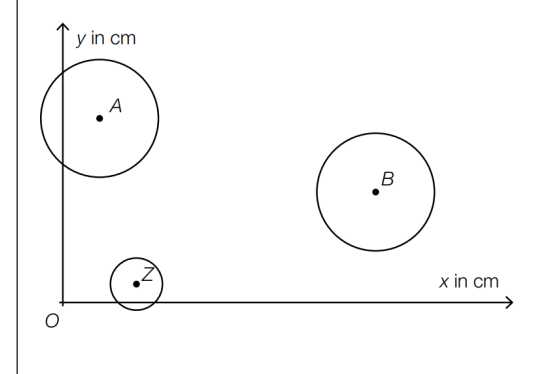

- $A = (2 | 10) \dots$  Auflagepunkt der ersten Kugel  $B = (17 | 6) \dots$  Auflagepunkt der zweiten Kugel  $Z = (4 | 1) \dots$  Auflagepunkt der Zielkugel
- **1)** Berechnen Sie die Länge der Strecke *BZ*.

Während des Spiels bewegt sich die erste Kugel entlang der Strecke *AB* 3 cm in Richtung *B*.

**2)** Berechnen Sie die Koordinaten der neuen Position des Auflagepunkts der ersten Kugel.

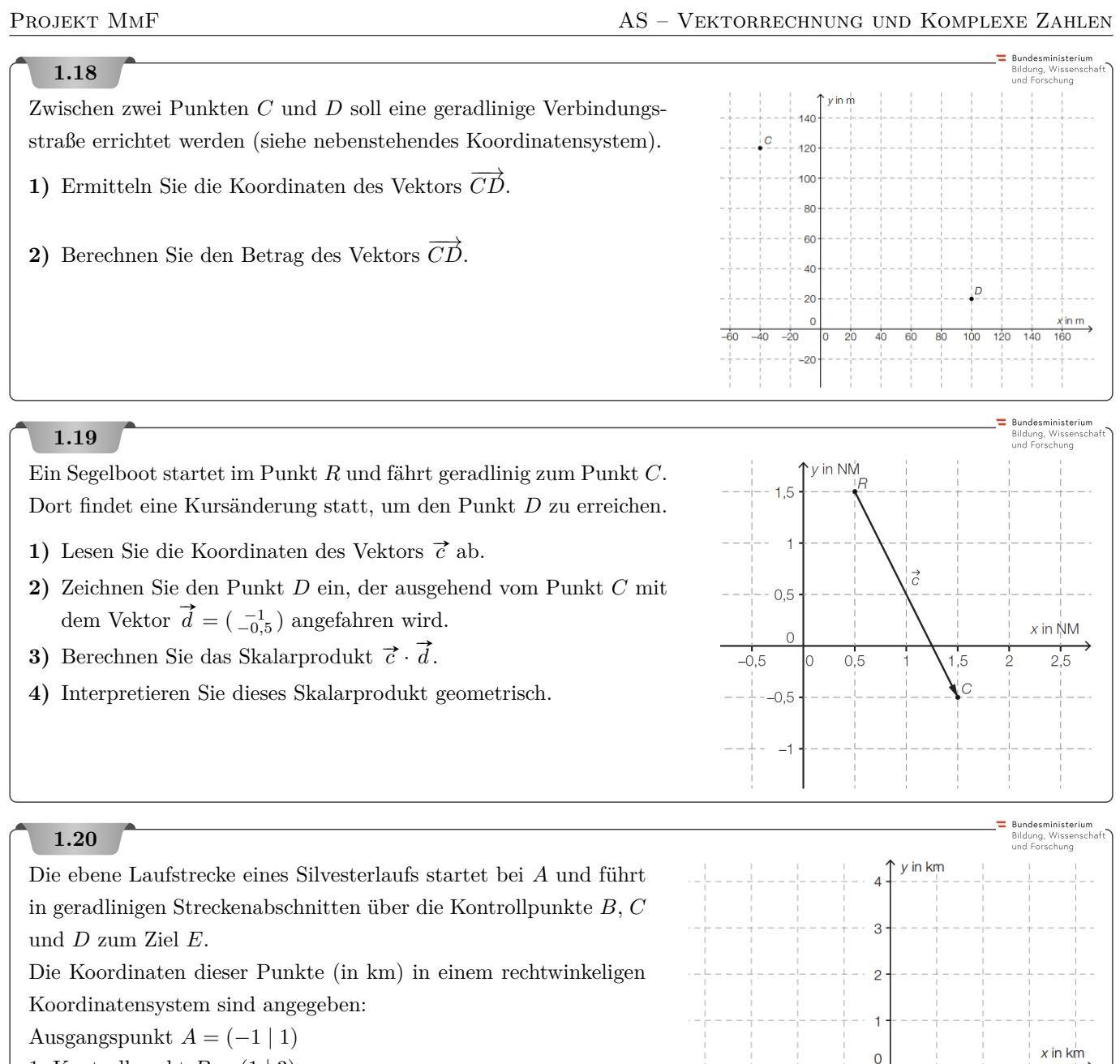

- 1. Kontrollpunkt  $B = (1 \mid 3)$
- 2. Kontrollpunkt  $C = (2 \mid -2)$
- 3. Kontrollpunkt  $D = (1 \mid -2)$

Zielpunkt  $E = (1 | 1)$ 

- **1)** Veranschaulichen Sie diese Laufstrecke im Koordinatensystem.
- **2)** Erklären Sie, warum für das folgende Skalarprodukt gilt:

$$
\overrightarrow{CD}\cdot\overrightarrow{DE}=0
$$

- **3)** Ermitteln Sie die Koordinaten des Vektors  $\overrightarrow{BC}$ .
- **4)** Berechnen Sie die Streckenlänge *BC*.

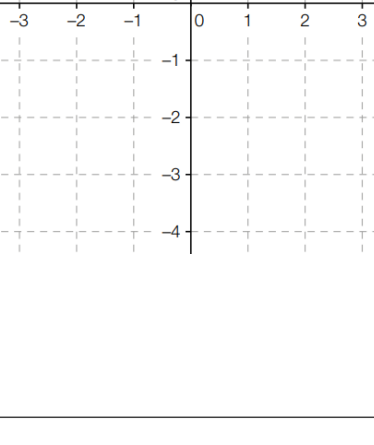

Bundesministeriun Bildung, Wisser<br>und Forschung

Brieftauben werden bei Wettkämpfen an einen Ort gebracht, von dem sie selbstständig wieder zurück nach Hause fliegen. Bei der vorliegenden Aufgabe wird angenommen, dass Brieftauben stets den kürzesten Weg nach Hause suchen.

Die nachstehende Grafik zeigt einige Städte in Oberösterreich, in denen es Taubenzüchter/innen gibt, in einem Koordinatensystem. Dabei entspricht eine Längeneinheit im Koordinatensystem einer Entfernung von 10 Kilometern.

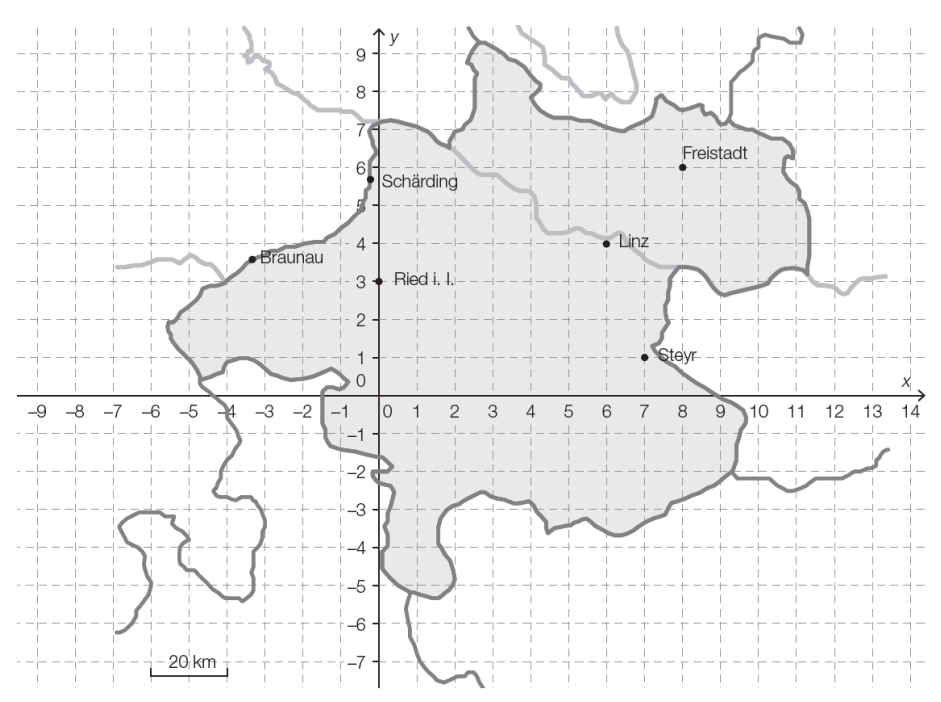

- **a)** Eine Taube wird in Freistadt losgelassen und fliegt auf direktem Weg nach Steyr.
	- Ermitteln Sie die Koordinaten desjenigen Vektors (Pfeil von Anfangspunkt zu Endpunkt des Fluges), der die Flugstrecke der Taube beschreibt.
- **b**) Eine Brieftaube fliegt von Ried i. I. in ihre Heimatstadt. Dieser Flug wird durch den Vektor  $\vec{v} = \begin{pmatrix} 8 \\ 3 \end{pmatrix}$  beschrieben.
	- Lesen Sie die Heimatstadt dieser Brieftaube ab.
	- Berechnen Sie den Betrag des Vektors  $\vec{v}$ .
- **c)** Eine Taube startet in Linz. Sie fliegt eine Strecke von 67,08 km Länge in Richtung des Vektors  $\begin{pmatrix} -1 \\ -2 \end{pmatrix}$ .
	- Ermitteln Sie die Koordinaten desjenigen Vektors, den die Taube von Linz bis zu ihrem Ziel entlangfliegt. Geben Sie die Koordinaten dabei in den Längeneinheiten des obigen Koordinatensystems an.

Bundesministeriun Bildung, Wissens<br>und Forschung

.<br>Bundesministeriun Bildung, Wissenscl<br>und Forschung

Ammoniten sind eine ausgestorbene Gruppe von im Meer lebenden Kopffüßern. Eine Näherung der Querschnittsfläche eines Gehäuses ist in der nachstehenden Abbildung dargestellt.

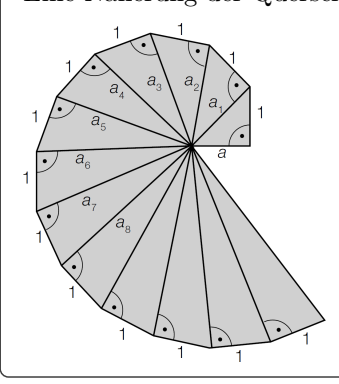

**1)** Zeigen Sie, dass  $a_3 =$ √  $a^2+3$  ist.

Jemand möchte auf seinem Computerbildschirm das Gehäuse eines Ammoniten als Bildschirmschoner programmieren. Er konstruiert dazu ein Dreieck mit den Eckpunkten  $A = (0 | 0)$ ,  $B = (5 | 0)$  und  $C = (5 | 4)$ . Dieses Dreieck soll in Richtung des Vektors  $\binom{3}{4}$  um 7 Einheiten verschoben werden.

**2)** Berechnen Sie die Koordinaten *A*′ , *B*′ und *C* ′ des Dreiecks nach der Verschiebung.

#### **1.23**

Eine Vektorgrafik besteht im Gegensatz zur Pixelgrafik nicht aus einzelnen Bildpunkten (Pixeln), sondern wird durch geometrische Primitive (Linie, Kreis, Polygone, Splines, ...) definiert.

- **a)** Rechtecke können in einer Vektorgrafik durch Angabe der Eckpunkte als geschlossene Streckenzüge definiert werden. Es gibt zwei Rechtecke *ABCD* mit:
	- $A = (50 \mid -100)$  und  $B = (250 \mid -250)$  sind zwei benachbarte Eckpunkte.
	- Die Seite *BC* ist halb so lang wie die Seite *AB*.
	- **1)** Berechnen Sie die Koordinaten des Punkts *C* für eines dieser Rechtecke.
- **b)** Ein Vorteil von Vektorgrafiken ist, dass geometrische Transformationen sehr einfach und ohne Qualitätsverlust durchgeführt werden können.

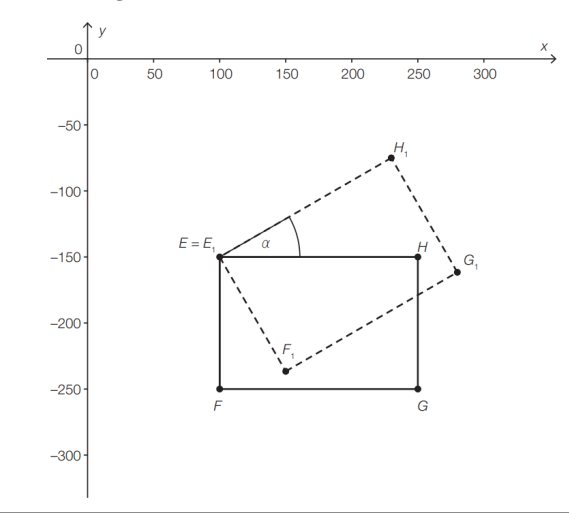

Das in der nebenstehenden Grafik dargestellte Rechteck  $E_1F_1G_1H_1$  entstand aus dem Rechteck *EFGH* durch Drehung um den Eckpunkt  $E = (100 \mid -150)$  gegen den Uhrzeigersinn.

**1)** Zeigen Sie rechnerisch unter Verwendung der Punkte *E* =  $(100 \mid -150)$ ,  $H = (250 \mid -150)$  und  $H_1 = (230 \mid -75)$ , dass der Drehwinkel gerundet 30 ◦ beträgt.

Das *Haus vom Nikolaus* ist ein Zeichenrätsel für Kinder. Ziel ist es, ein "Haus", das aus einem Quadrat, seinen Diagonalen und einem aufgesetzten Dreieck besteht, ohne Absetzen nachzuzeichnen. In den nebenstehenden Abbildungen ist eine Lösung durch das Zeichnen der Vektoren von  $\vec{a}$  (beginnend links unten) bis  $\vec{h}$  (endet rechts unten) dargestellt.

- **1)** Kreuzen Sie die *nicht* zutreffende Aussage rechts an. [1 aus 5]
- **2)** Vervollständigen Sie den nachstehenden Ausdruck zur Berechnung der Länge von  $\vec{c}$  durch Eintragen der richtigen Zahl.

 $|\vec{c}| = \cdot |\vec{a}|$ 

**3)** Begründen Sie, warum die nachstehende Gleichung gilt.  $\vec{a} \cdot \vec{b} = \vec{e} \cdot \vec{c}$ 

#### **1.25**

Lilli verwendet eine App zur Planung ihrer Routen beim Klettern auf einer Kletterwand. In der nebenstehenden Abbildung ist die Kletterwand mit Griffen und Tritten in einem Koordinatensystem dargestellt.

*x, y . . .* Koordinaten in Längeneinheiten (LE)

Lilli plant eine Route für einen Aufstieg. Sie startet im Punkt *P*, danach führt die Route über die Punkte *Q* und *R* zum Punkt *S*.

Es gilt:  $\overrightarrow{PQ} = \begin{pmatrix} 0 \\ 1,8 \end{pmatrix}, \overrightarrow{QR} = \begin{pmatrix} 2 \\ 1,2 \end{pmatrix}, \overrightarrow{RS} = \begin{pmatrix} -1.5 \\ 1.5 \end{pmatrix}$ 

- **1)** Zeichnen Sie in der nebenstehenden Abbildung diese Route als Abfolge von Vektoren ein.
- **2)** Berechnen Sie den Betrag des Vektors  $\overrightarrow{QR}$ .
- **3)** Ermitteln Sie den Vektor  $\overrightarrow{PS}$ .

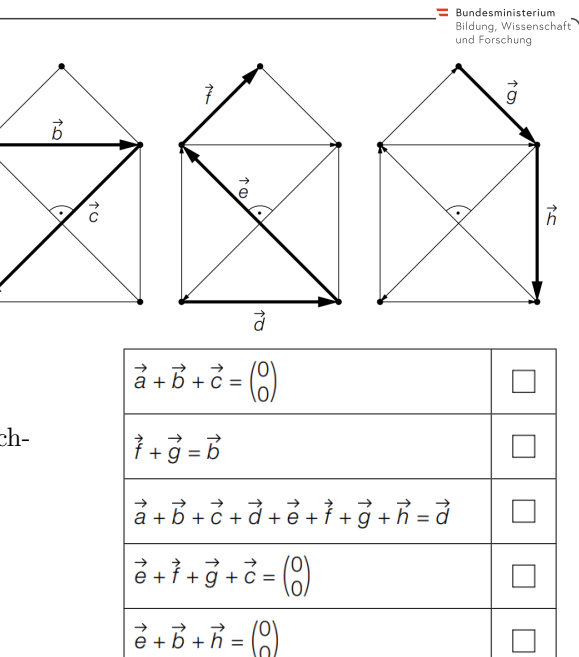

ă

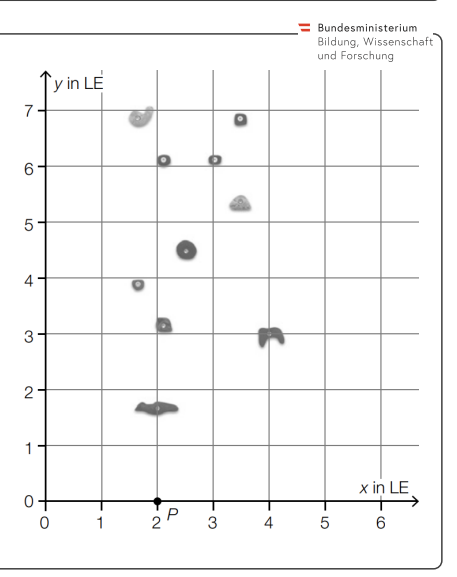

#### lundaeministariu **1.26** und Forschung Der Kroisbach und der Leonhardbach sind Bäche in Graz, die nach ihrem Zusammenfluss den Grazbach bilden. In der nebenstehenden  $\overline{20}$ Abbildung ist der Bereich des Zusammenflusses in einem Vermessungsplan modellhaft dargestellt. Im Koordinatenursprung *O* flie- $15$ ßen die beiden Bäche zusammen. Der Kroisbach fließt vom Punkt *P* zum Punkt *K*.  $10$ Es gilt:  $\overrightarrow{PK} = \begin{pmatrix} -5 \\ -7 \end{pmatrix}$ **1)** Zeichnen Sie in der nebenstehenden Abbildung den 5 Punkt *P* ein.  $x$  in m **2)** Berechnen Sie denjenigen spitzen Winkel, den die  $25$ Vektoren  $\vec{\ell}$  und  $\vec{k}$  miteinander einschließen.

# **1.27**

n<mark>desministeriun</mark><br>duna Wissensch lildung, Wisse<br>ınd Forschung

Beim Dressurreiten müssen vorgeschriebene Übungen auf dem rechteckigen Dressurplatz absolviert werden. Bei der Übung *In der Ecke kehrt* muss, ausgehend vom Punkt *B*, die strichliert dargestellte Figur geritten werden. (Siehe nachstehende Abbildung in der Ansicht von oben.)

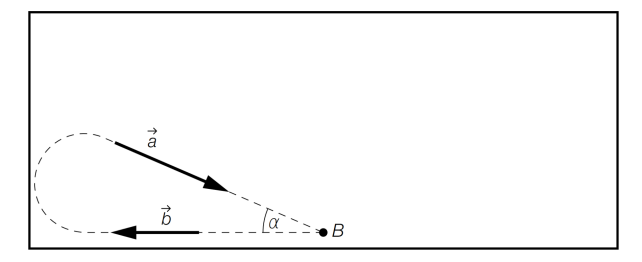

Am Beginn der Figur bewegt sich das Pferd geradlinig in Richtung des Vektors  $\vec{b}$ , am Ende der Figur geradlinig in Richtung des Vektors *⃗a*.

**1)** Stellen Sie mithilfe der Vektoren  $\vec{a}$  und  $\vec{b}$  eine Formel zur Berechnung des Winkels  $\alpha$  auf.

 $\alpha =$ 

 $\overrightarrow{HF} =$ 

Bei der Übung *Durch die ganze Bahn wechseln* wird vom Punkt *H* zum Punkt *F* geritten. Die Strecke *UT* wird durch die strichliert eingezeichneten Markierungen in 10 gleich große Teile geteilt. (Siehe nachstehende Abbildung in der Ansicht von oben.

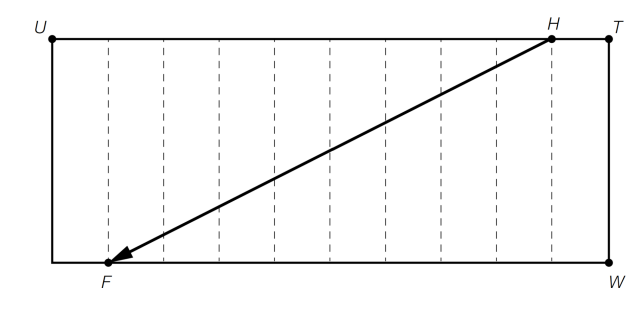

**2)** Stellen Sie mithilfe der Vektoren  $\overrightarrow{TU}$  und  $\overrightarrow{WT}$  eine Formel zur Berechnung des Vektors  $\overrightarrow{HF}$  auf.

Im Rahmen eines Projekts zum Thema *Verbreitung von Unkrautsamen* untersucht eine Gruppe von Schülerinnen das Fallverhalten von Distelsamen. Beim Herabfallen wirken auf einen Distelsamen zu einem bestimmten Zeitpunkt die drei Kräfte  $\overrightarrow{F_G}$ ,  $\overrightarrow{F_W}$  und  $\overrightarrow{F_L}$ . Die nebenstehende Abbildung veranschaulicht diese drei Kräfte in einem Koordinatensystem.

**1)** Geben Sie die Koordinaten von  $\overrightarrow{F_L}$  an.

$$
\overrightarrow{F_L} = \left(\begin{array}{|c|}\hline \cdots \\ \hline \cdots \\ \hline \end{array}\right)
$$

Für die resultierende Kraft  $\overrightarrow{F_R}$  gilt:

$$
\overrightarrow{F_R} = \overrightarrow{F_G} + \overrightarrow{F_W} + \overrightarrow{F_L}
$$

- **2)** Zeichnen Sie in der nebenstehenden Abbildung die resultierende Kraft  $\overrightarrow{F_R}$  ausgehend vom Koordinatenursprung ein.
- **3)** Berechnen Sie den Betrag der resultierenden Kraft  $\overrightarrow{F_R}$ .

# **1.29**

Immer öfter erledigen Rasenmähroboter die Mäharbeiten in Gärten. In der nebenstehenden Abbildung ist eine rechteckige Rasenfläche in einem Koordinatensystem dargestellt. Ein Rasenmähroboter startet bei der Ladestation im Punkt *A*. Seine Fahrt kann durch die Vektoren  $\vec{a}$ ,  $\vec{b}$ ,  $\vec{c}$  und  $\vec{d}$  beschrieben *a* werden. Es gilt:  $\vec{a} = (\frac{8}{10}), \vec{b} = (\frac{3}{12}), \vec{c} = (\frac{19}{19}).$ 

**1)** Tragen Sie die fehlenden Zahlen in die dafür vorgesehenen Kästchen ein.

*E* = | 

**2)** Tragen Sie die fehlenden Zahlen in die dafür vorgesehenen Kästchen ein.

$$
\vec{d} = \left(\begin{array}{|c|}\n\hline\n\end{array}\right)
$$

Bei einer anderen Fahrt startet der Rasenmähroboter ebenfalls bei der Ladestation im Punkt *A* und fährt entlang des Vektors  $\vec{a}$  zum Punkt *B*. Im Punkt *B* ändert er allerdings seine Richtung so, dass er dann geradlinig zum Punkt *E* fährt.

**3)** Zeigen Sie rechnerisch, dass der Rasenmähroboter seine Fahrtrichtung im Punkt *B* um 90◦ ändert.

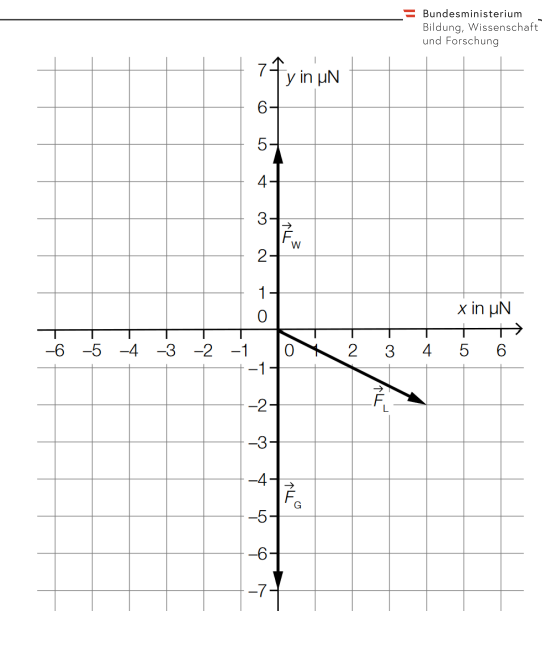

 $\tau_{\rm v}$  in m

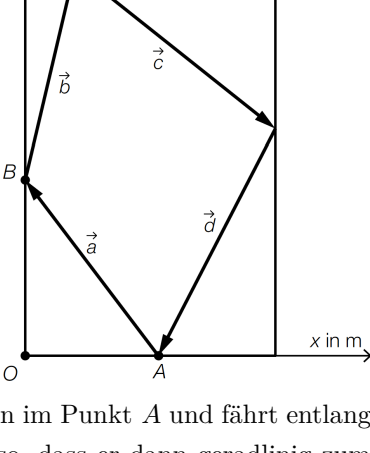

.<br>Bundesministeriun Bildung, Wissens<br>und Forschung

 $\overline{F}$ 

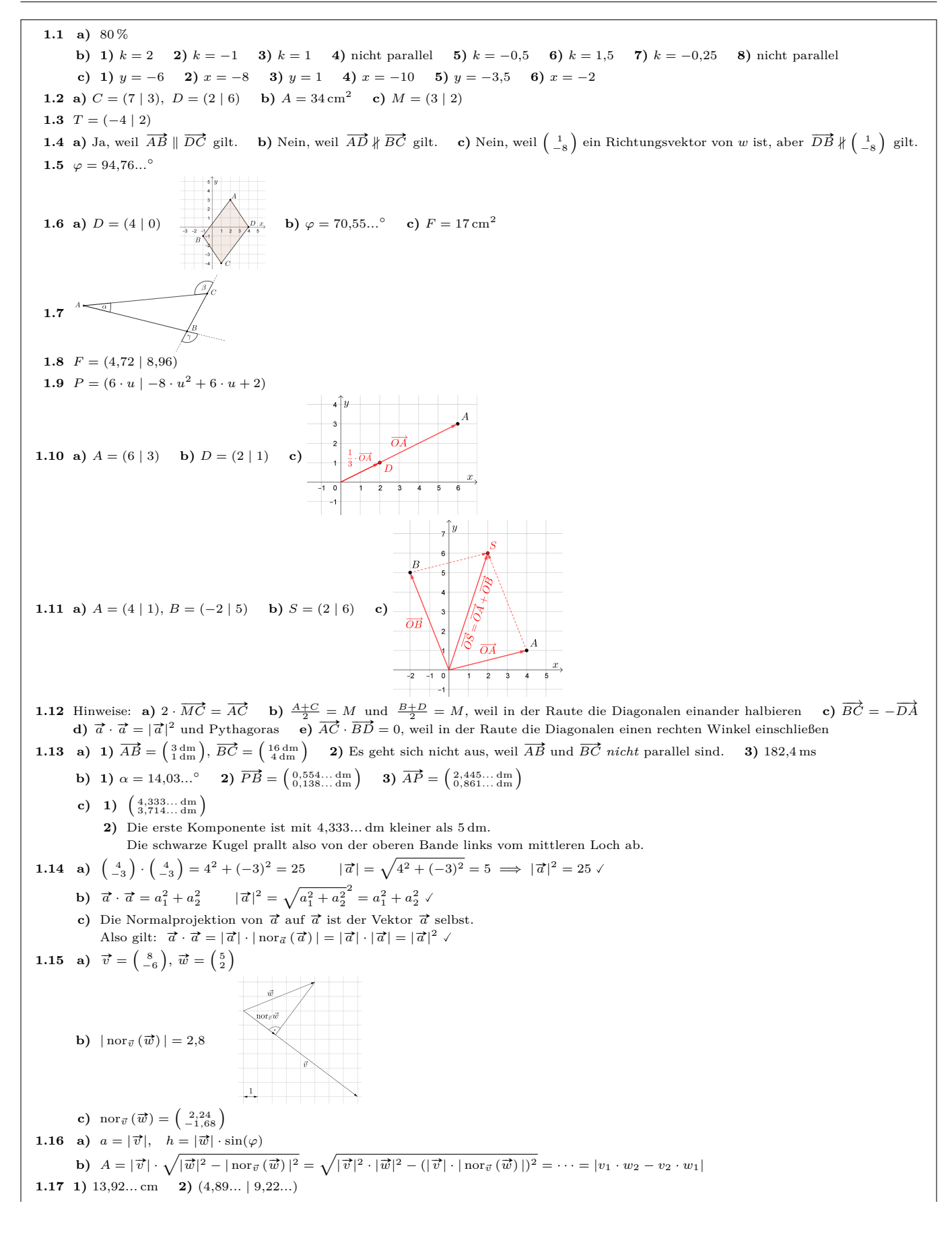

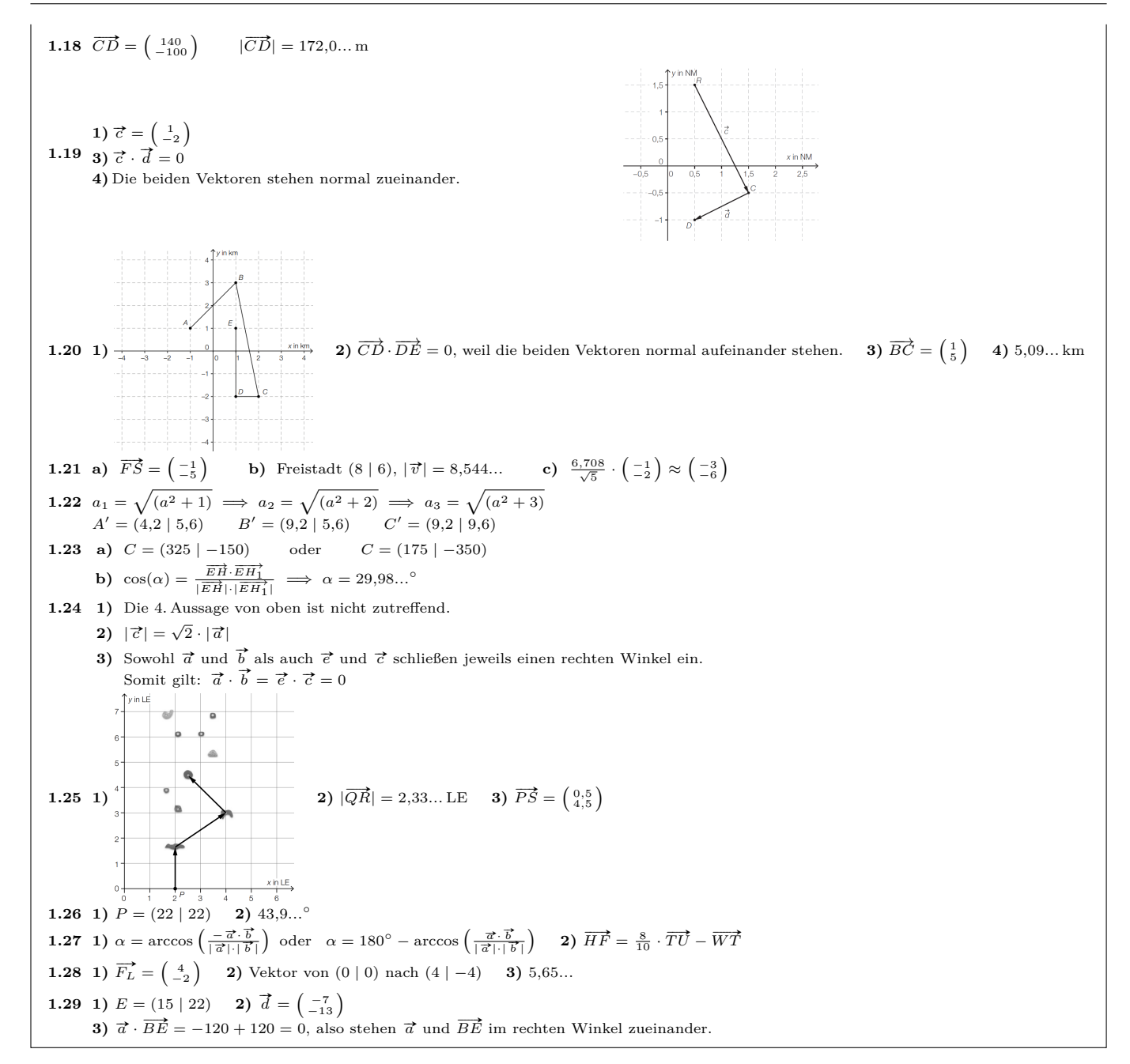

2. Vektorrechnung im Raum

MmF

-Mm I

MmF

**MmF** 

MmF

**[MmF-Materialien](https://mmf.univie.ac.at/materialien/)**  $Mm$ 

<span id="page-14-0"></span>Für die Bearbeitung der folgenden Aufgaben empfehlen wir:

 $\checkmark$  [Arbeitsblatt – Vektorrechnung im Raum](https://mmf.univie.ac.at/materialien/algebra-geometrie/ab-vektorrechnung-im-raum/)

In der Aufgabensammlung [Mathematik auf Augenhöhe – 10. Schulstufe](https://mmf.univie.ac.at/fileadmin/user_upload/p_mathematikmachtfreunde/Materialien/AS-Mathematik_auf_Augenhoehe_10_Schulstufe.pdf) sind weitere Aufgaben zu diesem Thema.

# **2.1**

Gegeben sind die Vektoren $\vec{v} = \begin{pmatrix} 1 \\ 3 \\ -2 \end{pmatrix}$ ) und  $\vec{w} = \begin{pmatrix} 5 \\ -2 \\ -4 \end{pmatrix}$ .

- **a)** Berechne **1)**  $\vec{v} + \vec{w}$  **2)**  $\vec{v} \vec{w}$  **3)**  $(-2) \cdot \vec{v}$  und **4)**  $\vec{v} \cdot \vec{w}$ .
- **b)** Berechne das Vektorprodukt  $\vec{v} \times \vec{w}$  und überprüfe, dass es normal auf  $\vec{v}$  und auf  $\vec{w}$  steht.
- **c)** Rechne allgemein nach, dass der Vektor  $\vec{v} \times \vec{w} = \begin{pmatrix} v_2 \cdot w_3 w_2 \cdot v_3 \\ (v_1 \cdot w_3 w_1 \cdot v_3) \\ v_1 \cdot w_2 w_1 \cdot v_2 \end{pmatrix}$ tatsächlich normal

auf  $\vec{v} = \begin{pmatrix} v_1 \\ v_2 \\ v_3 \end{pmatrix}$ ) und normal auf  $\vec{w} = \begin{pmatrix} w_1 \\ w_2 \\ w_3 \end{pmatrix}$ steht.

# **2.2**

Berechne den von  $\vec{v} = \begin{pmatrix} 5 \\ -2 \end{pmatrix}$ ) und  $\vec{w} = \begin{pmatrix} -3 \\ -1 \\ 7 \end{pmatrix}$ eingeschlossenen Winkel.

# **2.3**

Die dargestellte Pyramide hat eine quadratische Grundfläche mit den Eckpunkten  $A = (-2 \mid -1 \mid -1), B = (3 \mid -1 \mid -1), C = (3 \mid 3 \mid 2) \text{ und } D.$  (Einheiten in cm) Die Höhe der Pyramide beträgt *h* = 7 cm.

- **a)** Berechne die Koordinaten des Eckpunkts *D*.
- **b)** Die Pyramide besteht aus Kupfer mit der Dichte  $\rho = 8920 \text{ kg/m}^3$ . Berechne die Masse der Pyramide (in g).

# **2.4**

Gibt es eine Zahl *x* so, dass die Punkte  $A = (x \mid -1 \mid 3)$ ,  $B = (-1 \mid 4 \mid 3)$  und  $C = (7 \mid -4 \mid 3)$  auf einer Gerade liegen? Begründe deine Antwort.

#### **2.5**

Die Vektoren  $\vec{a} = \begin{pmatrix} 5 \\ -1 \\ 2 \end{pmatrix}$  $\sum_{n=1}^{\infty}$  cm und  $\overrightarrow{b} = \begin{pmatrix} 4 \\ 3 \\ -1 \end{pmatrix}$  cm spannen ein Parallelogramm im Raum auf. Berechne den Flächeninhalt des Parallelogramms.

Drei Vektoren  $\vec{a}, \vec{b}$  und  $\vec{c}$  spannen das rechts dargestellte Parallelepiped auf.

a) Sein Volumen *V* kann [bekanntlich](https://mmf.univie.ac.at/fileadmin/user_upload/p_mathematikmachtfreunde/Materialien/AB-Geometrie_im_Raum.pdf) mit "Grundfläche mal Höhe" (Prisma) berechnet werden. Begründe damit die folgende Formel für das Volumen:

 $V = |(\vec{a} \times \vec{b}) \cdot \vec{c}|$ 

**b**) Berechne das Volumen für  $\vec{a} = \begin{pmatrix} 2 \\ -4 \\ 1 \end{pmatrix}$  $\sum$  cm,  $\vec{b} = \begin{pmatrix} -2 \\ 5 \\ 0 \end{pmatrix}$  $\text{cm}, \vec{c} = \begin{pmatrix} 0 \\ 4 \\ 2 \end{pmatrix}$  $\vert$  cm.

#### **2.7**

Die Spitze eines Roboterarms bewegt sich geradlinig vom Punkt *C* = (1 | −2 | 3) zum Punkt *D* = (5 | −3 | 2). Dort ändert sich die Bewegungsrichtung geringfügig und die Spitze bewegt sich geradlinig zum Punkt *E* =  $(10 \mid -4 \mid 0).$ 

**1)** Berechnen Sie den Winkel, um den die Bewegungsrichtung geändert wurde.

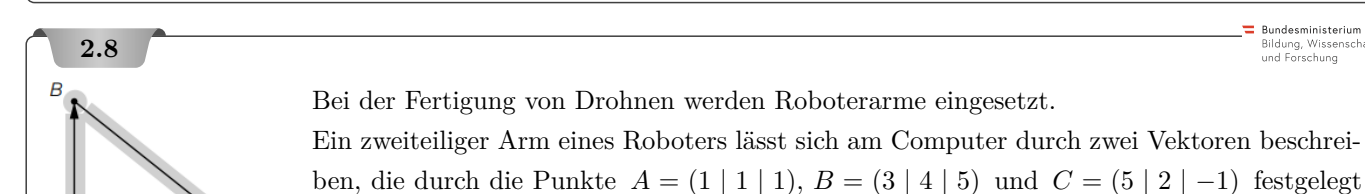

**1)** Berechnen Sie den Winkel zwischen den beiden Roboterarmen.

# **2.9**

A

In der nebenstehenden Abbildung ist ein Betonsockel modellhaft dargestellt. Bei der Darstellung des Modells in einem Koordinatensystem werden folgende Punkte verwendet:

 $B = (12 | 6 | 2), C = (2 | 26 | 2), D = (-10 | 20 | 0),$ 

$$
E = (-1.5 \mid 5.5 \mid 15.5), F = (4.5 \mid 8.5 \mid 16.5), G = (-0.5 \mid 18.5 \mid 16.5)
$$

sind (Maße in m).

Die Grundfläche *ABCD* ist rechteckig.

- **1)** Weisen Sie nach, dass die Kante *BC* parallel zur Kante *F G* ist.
- **2)** Zeigen Sie, dass das Viereck *EF GH* im Punkt *F* einen rechten Winkel hat.
- **3)** Berechnen Sie denjenigen Winkel, den die Kante *BF* mit der Diagonalen *BD* einschließt.

# **2.10**

Ein Betrieb produziert und verkauft die Produkte  $P_1, \ldots, P_5$ . In der vorangegangenen Woche wurden  $x_i$  Stück des Produktes *P<sup>i</sup>* produziert und *y<sup>i</sup>* Stück davon verkauft.

Das Produkt *P<sup>i</sup>* wird zu einem Stückpreis *v<sup>i</sup>* verkauft, *k<sup>i</sup>* sind die Herstellungskosten pro Stück *P<sup>i</sup>* .

Die Vektoren 
$$
X, Y, V
$$
 und  $K$  sind folgendermaßen festgelegt:

$$
X = \begin{pmatrix} x_1 \\ x_2 \\ x_3 \\ x_4 \\ x_5 \end{pmatrix}, Y = \begin{pmatrix} y_1 \\ y_2 \\ y_3 \\ y_4 \\ y_5 \end{pmatrix}, V = \begin{pmatrix} v_1 \\ v_2 \\ v_3 \\ v_4 \\ v_5 \end{pmatrix}, K = \begin{pmatrix} k_1 \\ k_2 \\ k_3 \\ k_4 \\ k_5 \end{pmatrix}
$$

- **1)** Interpretieren Sie, welche Bedeutung der Ausdruck *Y* · *V* für den Betrieb hat!
- **2)** Interpretieren Sie, welche Bedeutung der Ausdruck *K* · *X* für den Betrieb hat!

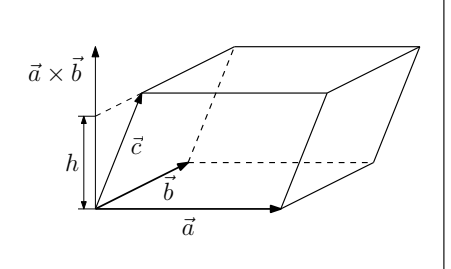

 $Mm$ 

Bildung, Wiss<mark>e</mark><br>und Forschung

Bundesministeriun Bildung, Wisser<br>und Forschung

Bundesministeriun Bildung, Wissenscha<br>und Forschung

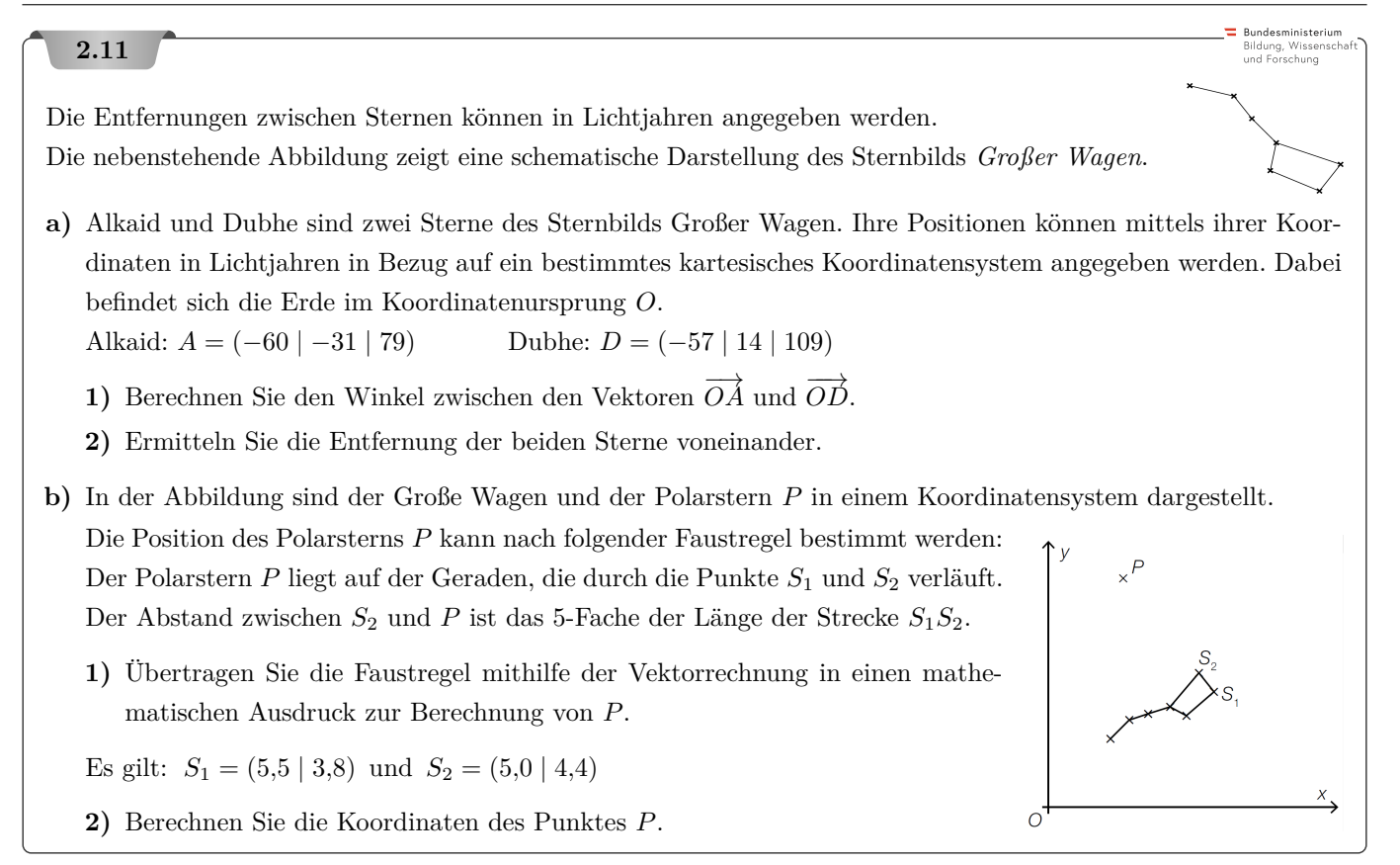

**2.1 a**) **1**)  $\begin{pmatrix} 6 \\ 1 \\ -6 \end{pmatrix}$  **2**)  $\begin{pmatrix} -4 \\ 5 \\ 2 \end{pmatrix}$  **3**)  $\begin{pmatrix} -2 \\ -6 \\ 4 \end{pmatrix}$  **4**) 7 **b)**  $\vec{v} \times \vec{w} = \begin{pmatrix} -16 \\ -6 \\ -17 \end{pmatrix}, \quad \begin{pmatrix} 1 \\ 3 \\ -2 \end{pmatrix} \cdot \begin{pmatrix} -16 \\ -6 \\ -17 \end{pmatrix} = 0 \checkmark, \quad \begin{pmatrix} 5 \\ -2 \\ -4 \end{pmatrix} \cdot \begin{pmatrix} -16 \\ -6 \\ -4 \end{pmatrix} = 0 \checkmark$ **c)**  $(\vec{v} \times \vec{w}) \cdot \vec{v} = \cdots = 0$  und  $(\vec{v} \times \vec{w}) \cdot \vec{w} = \cdots = 0$ **2.2**  $\varphi = 98,19...^{\circ}$ **2.3 a**)  $D = (-2 | 3 | 2)$  **b**)  $m = 520, 3...$  g **2.4** Ja, für  $x = 4$  liegen die Punkte auf einer Gerade:  $\overrightarrow{AB} = \begin{pmatrix} -5 \\ 5 \\ 0 \end{pmatrix} \parallel \begin{pmatrix} 8 \\ -8 \\ 0 \end{pmatrix} = \overrightarrow{BC}$ **2.5**  $A = 23,55...$  cm<sup>2</sup> **2.6 a**)  $|(\vec{a} \times \vec{b}) \cdot \vec{c}| = |\vec{a} \times \vec{b}| \cdot |\text{nor }_{\vec{a} \times \vec{b}}(\vec{c})| = G \cdot h = V \checkmark$  **b**)  $V = 4 \text{ cm}^3$ **2.7** 8*,*20*...* ◦ **2.8**  $\varphi = 43,29...^{\circ}$ **2.9 1)**  $\overrightarrow{BC} = 2 \cdot \overrightarrow{FG}$ , also sind die beiden Kanten parallel. **2)**  $\overrightarrow{EF} \cdot \overrightarrow{FG} = 0$ , also hat das Viereck  $EFGH$  im Punkt *F* einen rechten Winkel. **3)** 66*,*67*...* ◦ **2.10 1)** Gesamteinnahmen durch den Verkauf der vorangegangenen Woche **2)** gesamte Produktionskosten der vorangegangenen Woche **2.11 a**)  $\varphi = 25,66...^{\circ}$ ◦ Die Entfernung der beiden Sterne beträgt rund 54*,*2 Lichtjahre.

**b)**  $S_2 + 5 \cdot \overrightarrow{S_1S_2}$  oder  $\overrightarrow{OS_2} + 5 \cdot S_1S_2$   $P = (2,5 \mid 7,4)$ 

**[MmF-Materialien](https://mmf.univie.ac.at/materialien/)**

 $\frac{1}{2}$  Mm

**MmF** 

-MmF

-MmF

#### 3. Parameterdarstellung von Geraden

<span id="page-17-0"></span>Für die Bearbeitung der folgenden Aufgaben empfehlen wir:

- $\checkmark$  [Arbeitsblatt Parameterdarstellung von Geraden in der Ebene](https://mmf.univie.ac.at/materialien/algebra-geometrie/ab-parameterdarstellung-von-geraden-in-der-ebene/)
- $\checkmark$  [Arbeitsblatt Parameterdarstellung von Geraden im Raum](https://mmf.univie.ac.at/materialien/algebra-geometrie/ab-parameterdarstellung-von-geraden-im-raum/)

In den Aufgabensammlungen [Mathematik auf Augenhöhe – 9. Schulstufe](https://mmf.univie.ac.at/fileadmin/user_upload/p_mathematikmachtfreunde/Materialien/AS-Mathematik_auf_Augenhoehe_9_Schulstufe.pdf) und [Mathematik auf Augenhöhe –](https://mmf.univie.ac.at/fileadmin/user_upload/p_mathematikmachtfreunde/Materialien/AS-Mathematik_auf_Augenhoehe_10_Schulstufe.pdf) [10. Schulstufe](https://mmf.univie.ac.at/fileadmin/user_upload/p_mathematikmachtfreunde/Materialien/AS-Mathematik_auf_Augenhoehe_10_Schulstufe.pdf) sind weitere Aufgaben zu diesem Thema.

### **3.1**

Gegeben ist die Gerade  $g: X = \begin{pmatrix} 8 \\ 5 \end{pmatrix} + t \cdot \begin{pmatrix} 14 \\ 3 \end{pmatrix}$  in der Ebene.

- **a)** Berechne die Steigung *k* der Gerade in Prozent.
- **b)** Berechne den Steigungswinkel *α* der Gerade.
- **c**) Ermittle die Gleichung der Gerade in der Form  $y = k \cdot x + d$ .

### **3.2**

Die geradlinige Schiffsroute zweier Schiffe ist in Parameterdarstellung gegeben: Die Position des ersten Schiffs zum Zeitpunkt *t* ≥ 0 (in Sekunden) beträgt

 $X = \begin{pmatrix} 7 \\ -10 \end{pmatrix} + t \cdot \begin{pmatrix} 0 \\ 1 \end{pmatrix}$ *.* 

Das zweite Schiff befindet sich zum Zeitpunkt *s* ≥ 0 (in Sekunden) im Punkt

 $X = \begin{pmatrix} -9 \\ 50 \end{pmatrix} + s \cdot \begin{pmatrix} 1 \\ -2 \end{pmatrix}$ *.* 

Für alle Koordinatenangaben gilt: 1 Einheit entspricht 5 m.

- **a)** Berechne die Geschwindigkeit der beiden Schiffe in m*/*s.
- **b)** Berechne jenen Punkt, in dem sich die beiden Schiffsrouten kreuzen.
- **c)** Sollten sich die Zeitpunkte, an denen die Schiffe den Schnittpunkt erreichen, um weniger als 8 Sekunden unterscheiden, kommt es zu einer Kollision.

Begründe, ob sich die beiden Schiffe auf Kollisionskurs befinden.

# **3.3**

Untersuche, ob die folgenden Aussagen zur Geradendarstellung richtig oder falsch sind.

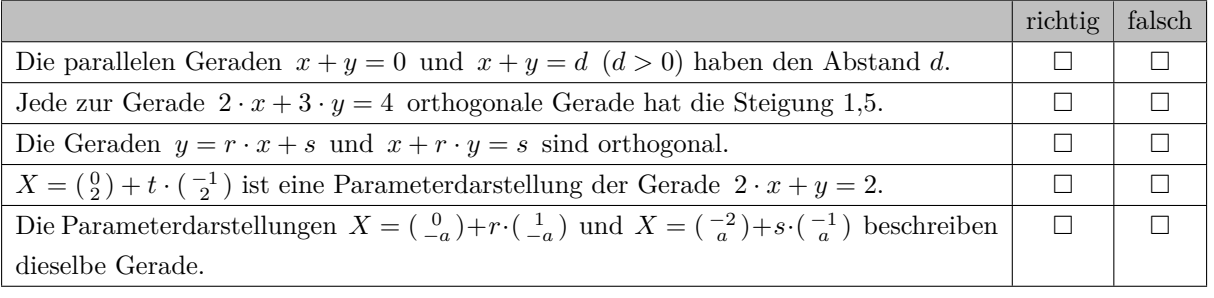

 $\alpha$  $\overline{E}$  $\overline{8}$  $\overline{7}$  $\overline{6}$  $\overline{5}$  $\overline{A}$  $\overline{3}$  $\overline{2}$  $\overline{1}$  $\overline{0}$ 

ۇ\_

lo

-ó Ŕ Bundesministeriun Bildung, Wissen:<br>und Forschung

Bundesministerius<br>Pildung Missoner Bildung, Wisser<br>und Forschung

Bundesministeriun Bildung, Wissenscha<br>und Forschung

#### **3.4**

Im nebenstehenden Koordinatensystem sind der Vektor  $\vec{v}$ sowie die Punkte *A* und *B* dargestellt.

Die Komponenten des dargestellten Vektors  $\vec{v}$  und die Koordinaten der beiden Punkte *A* und *B* sind ganzzahlig.

#### **Aufgabenstellung:**

Bestimmen Sie den Wert des Parameters *t* so, dass die Gleichung  $B = A + t \cdot \vec{v}$  erfüllt ist!

 $t =$ 

### **3.5**

Gegeben ist folgende Parameterdarstellung einer Geraden *g*:

*g* : *X* =  $\left(\frac{1}{-5}\right) + t \cdot \left(\frac{1}{7}\right)$  mit *t* ∈ ℝ

### **Aufgabenstellung:**

Geben Sie die Koordinaten des Schnittpunktes *S* der Geraden *g* mit der *x*-Achse an!

**3.6**

In der nebenstehenden Abbildung ist eine Gerade *g* dargestellt.

Die gekennzeichneten Punkte der Geraden *g* haben ganzzahlige Koordinaten.

#### **Aufgabenstellung:**

Vervollständigen Sie folgende Parameterdarstellung der Geraden *g* durch Angabe der Werte für *a* und *b* mit  $a, b \in \mathbb{R}!$ 

$$
g \colon X = \left(\begin{smallmatrix} a \\ 3 \end{smallmatrix}\right) + t \cdot \left(\begin{smallmatrix} 3 \\ b \end{smallmatrix}\right) \quad \text{mit } t \in \mathbb{R}
$$

*a* =

 $b =$ 

å j. Ŀ٩  $\overline{a}$  $\overline{3}$  $\overline{A}$ 

# **3.7**

Gegeben sind die Parameterdarstellungen zweier Geraden

 $g: X = P + t \cdot \vec{u}$   $h: X = Q + s \cdot \vec{v}$ 

mit  $s, t \in \mathbb{R}$  und  $\vec{u}, \vec{v} \neq \begin{pmatrix} 0 \\ 0 \end{pmatrix}$ .

#### **Aufgabenstellung:**

Welche der nebenstehend angeführten Aussagen sind unter der Voraussetzung, dass die beiden Geraden zueinander parallel, aber nicht identisch sind, stets zutreffend?

Kreuzen Sie die beiden zutreffenden Aussagen an!

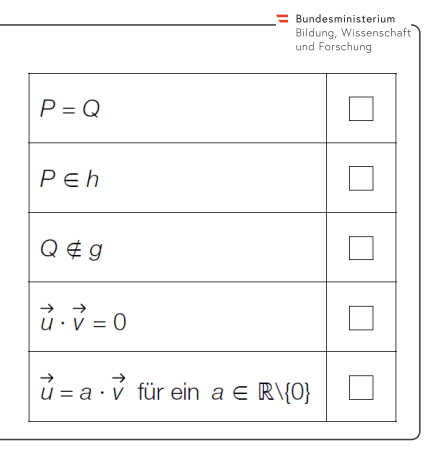

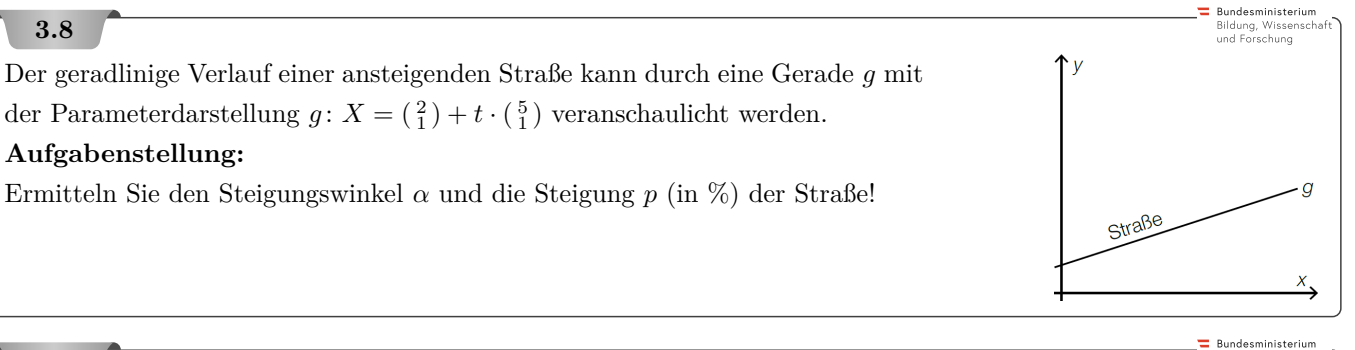

Bildung, Wisse<br>und Forschung

Bundesministerium lildung, Wissenso<br>Ind Forschung

Bildung, Wissenscha<br>und Forschung

Gegeben ist eine Gerade *g* mit der Parameterdarstellung *g*:  $X = \begin{pmatrix} 2 \\ 1 \end{pmatrix} + t \cdot \vec{a}$  mit  $t \in \mathbb{R}$ . **Aufgabenstellung:**

Geben Sie einen Vektor  $\vec{a} \in \mathbb{R}^2$  mit  $\vec{a} \neq \begin{pmatrix} 0 \\ 0 \end{pmatrix}$  so an, dass die Gerade *g* parallel zur *x*-Achse verläuft!

# **3.10**

**3.9**

Die Gerade *g* ist durch eine Parameterdarstellung *g*:  $X = \begin{pmatrix} 2 \\ 6 \end{pmatrix} + t \cdot \begin{pmatrix} 3 \\ -5 \end{pmatrix}$  gegeben.

#### **Aufgabenstellung:**

Geben Sie mögliche Werte der Parameter *a* und *b* so an, dass die durch die Gleichung *a* · *x* + *b* · *y* = 1 gegebene Gerade *h* normal zur Geraden *g* ist!

# **3.11**

In der Computergrafik werden mathematische Funktionen und Vektoren zur Modellierung eingesetzt. Die nebenstehende Grafik zeigt eine Darstellung des Buchstabens *M* in einem Koordinatensystem.

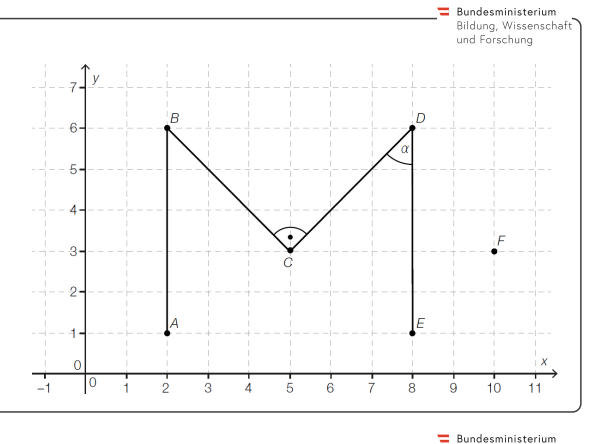

- **1)** Stellen Sie die Gleichung der Geraden *g* durch die Punkte *A* und *B* in Parameterdarstellung auf.
- **2)** Berechnen Sie die *y*-Koordinate des Punktes  $P = (2,7 | y_P)$ , sodass der Vektor  $\overrightarrow{PF}$  auf den Vektor  $\overrightarrow{CD}$  normal steht.

# **3.12**

Die Gerade *g* wird durch die Parameterdarstellung  $X = \begin{pmatrix} 2 \\ 3 \end{pmatrix} + t \cdot \begin{pmatrix} 3 \\ -1 \end{pmatrix}$  mit  $t \in \mathbb{R}$  festgelegt. **Aufgabenstellung:** Die Gleichung  $a \cdot x - 6 \cdot y = b$  mit  $a, b \in \mathbb{R}$  beschreibt dieselbe Gerade *q*. Bestimmen Sie die Werte der Parameter *a* und *b*! Die durch die Gleichung *y* = *k* · *x* + *d* mit *k*, *d* ∈ R beschriebene Gerade *h* verläuft normal zu *g*. Die beiden Geraden schneiden einander im Punkt *S* = (8 | *yS*).

Ermitteln Sie die Werte der Parameter *k* und *d*.

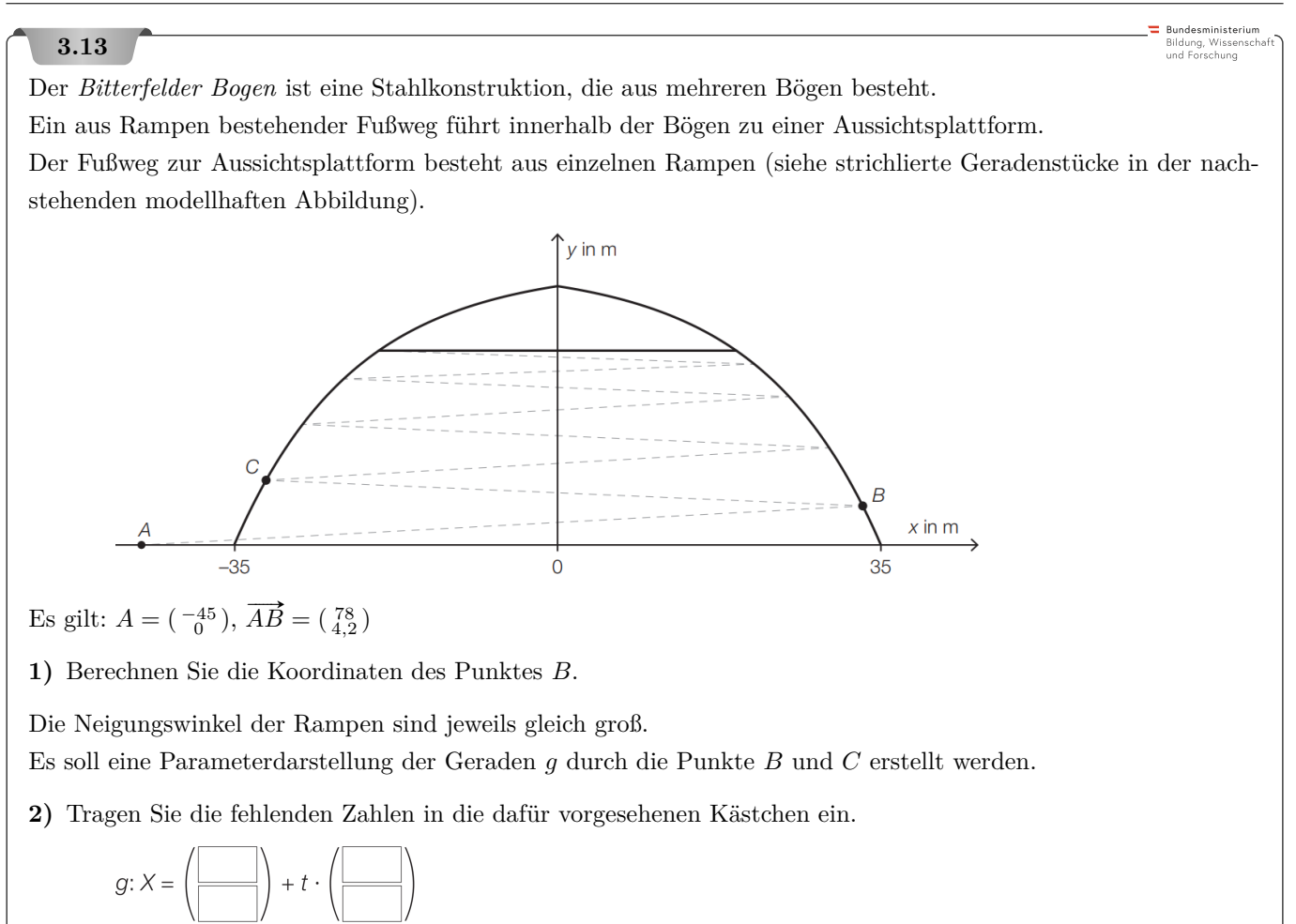

Richtfunksysteme sind Funksysteme zur Übertragung von Informationen zwischen festen Standorten. Oft werden Parabolantennen für das Empfangen und das Senden der Strahlung verwendet.

Ein Richtstrahl, der entlang der Geraden *a* verläuft, wird vom Punkt *F*<sup>1</sup> = (−50 | −40 | 0) (Angaben in Metern) in Richtung des Vektors  $\begin{pmatrix} 16 \\ 12 \\ 15 \end{pmatrix}$  gesendet.

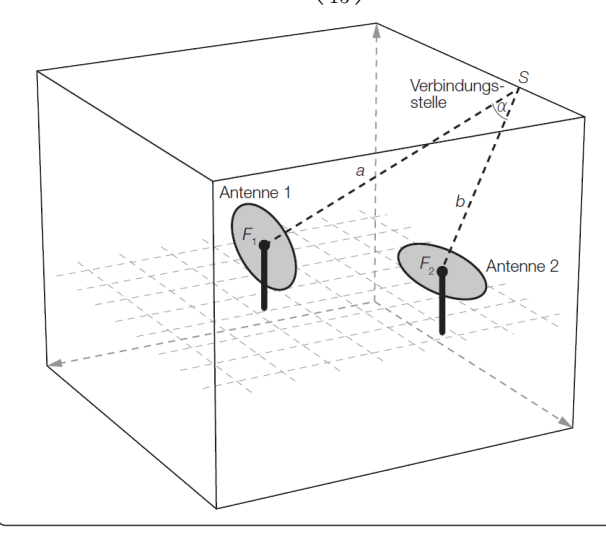

**1)** Stellen Sie eine Gleichung der Geraden *a* in Parameterform auf.

Ein Richtstrahl, der von $\overrightarrow{F_2}$ aus gesendet wird, verläuft entlang der Geraden

Bundesministeriun Bildung, Wissensch<br>und Forschung

$$
b:~X = \left( \begin{smallmatrix} 15 \\ 12 \\ 0 \end{smallmatrix} \right) + t\cdot \left( \begin{smallmatrix} 15.5 \\ 10 \\ 45 \end{smallmatrix} \right)
$$

- **2)** Ermitteln Sie die Koordinaten desjenigen Schnittpunkts *S*, in dem die beiden Richtstrahlen auf die Verbindungsstelle treffen.
- **3)** Berechnen Sie denjenigen Winkel *α*, den die beiden Richtstrahlen miteinander einschließen.

Bundesministeriun Bildung, Wissensc<br>und Forschung

 $\equiv$  Bundesministerium Bildung, Wissensch<br>und Forschung

:<br>Bundesministeriun Bildung, Wissei<br>und Forschung

#### **3.15**

Zwei Flugzeuge fliegen mit konstanter Geschwindigkeit auf geradlinigem Kurs.

Das erste Flugzeug befindet sich zum Zeitpunkt  $t_0 = 0$ s im Ursprung des gewählten Koordinatensystems, zum Zeitpunkt  $t_1 = 3$  s ist es in  $P = (7 \mid -4 \mid 9)$ .

Das zweite Flugzeug befindet sich zum Zeitpunkt  $t_0 = 0$  s in  $Q = (1 \mid 21 \mid -12)$  und zum Zeitpunkt  $t_1 = 3$  s in  $R = (4 | 12 | -3).$ 

Für alle Koordinatenangaben gilt: 1 Einheit entspricht 10 m.

- **a) 1)** Stellen Sie die beiden Geradengleichungen auf, die die jeweiligen Positionen der Flugzeuge in Abhängigkeit von der Zeit *t* beschreiben.
	- **2)** Zeigen Sie, dass sich die beiden Flugzeuge nicht auf Kollisionskurs befinden. (Zu zeigen ist, dass sich die beiden Kurse nicht zum gleichen Zeitpunkt *t* schneiden.)
- **b) 1)** Berechnen Sie, mit welcher Geschwindigkeit in km/h das erste Flugzeug fliegt.
	- **2)** Erklären Sie, was man über die Modellierung der Geschwindigkeit und der Richtung eines Flugzeugs sagen kann, wenn der Geschwindigkeitsvektor  $\vec{v}$  des Flugzeugs mit einer reellen Zahl  $k \neq 0$ ,  $|k| < 1$  multipliziert wird.

#### **3.16**

Die zwei Punkte  $A = (-1 \mid -6 \mid 2)$  und  $B = (5 \mid -3 \mid -3)$  liegen auf einer Geraden *g* in  $\mathbb{R}^3$ .

#### **Aufgabenstellung:**

Geben Sie eine Parameterdarstellung dieser Geraden *g* unter Verwendung der konkreten Koordinaten der Punkte *A* und *B* an!

# **3.17**

Gegeben sind zwei Geraden  $g$  und  $h$  in  $\mathbb{R}^3$ .

Die Gerade *g* verläuft durch den Punkt *P* = (3 | 1 | 5) und ist parallel zur *y*-Achse.

#### **Aufgabenstellung:**

Geben Sie eine Parameterdarstellung für *g* an!

Begründen Sie, warum es nicht möglich ist, die Koordinaten *y<sup>Q</sup>* und *z<sup>Q</sup>* eines Punktes *Q* = (1 | *y<sup>Q</sup>* | *zQ*) so zu bestimmen, dass der Punkt *Q* auf der Geraden *g* liegt!

Die Gerade *h* wird durch die Parameterdarstellung  $X = \begin{pmatrix} x_h \\ 1 \\ 3 \end{pmatrix}$  $\Big) + s \cdot \left( \frac{2}{y_h} \right)$ ) mit *s*,  $x_h$ ,  $y_h \in \mathbb{R}$  beschrieben.

Ist es möglich, Zahlenwerte für *x<sup>h</sup>* und *y<sup>h</sup>* so zu bestimmen, dass die beiden Geraden *g* und *h* zueinander normal sind und einander im Punkt *P* schneiden?

Wenn nein, begründen Sie mithilfe von Rechnungen, warum dies nicht möglich ist! Wenn ja, geben Sie die entsprechenden Werte von *x<sup>h</sup>* und *y<sup>h</sup>* an!

### **3.18**

Bundesministeriun Bildung, Wissenscha<br>und Forschung

Gegeben sind zwei Geraden  $g$  und  $h$  in  $\mathbb{R}^3$ .

Die Gerade *g* ist durch eine Parameterdarstellung  $X = \begin{pmatrix} 3 & 3 \\ -7 & 7 \end{pmatrix}$  $+ t \cdot \begin{pmatrix} 1 \\ -1 \\ -2 \end{pmatrix}$ ) mit *t* ∈ ℝ festgelegt. Die Gerade *h* verläuft durch die Punkte *A* = (0 | 8 | 0) und *B* = (−2 | 28 | 6).

#### **Aufgabenstellung:**

Ermitteln Sie die Koordinaten des Schnittpunktes dieser beiden Geraden!

Bundesministeriun Bildung, Wissenscl<br>und Forschung

### **3.19**

Gegeben sind drei Vektoren:  $\vec{a} = \begin{pmatrix} 1 \\ -2 \end{pmatrix}$  $\overrightarrow{b} = \begin{pmatrix} 2 \\ 1 \\ b_z \end{pmatrix}$  $\left( \begin{array}{c} -3 \\ c_y \\ 5 \end{array} \right)$  $\setminus$ 

#### **Aufgabenstellung:**

Bestimmen Sie die Komponenten  $b_z$  und  $c_y$  so, dass die Vektoren  $\vec{b}$  und  $\vec{c}$  jeweils auf  $\vec{a}$  normal stehen! Zeigen Sie, dass für die von Ihnen ermittelten Komponenten auch  $\vec{b}$  und  $\vec{c}$  aufeinander normal stehen!

Geben Sie jeweils eine Parameterdarstellung für die Geraden *g*, *h* und *i* so an, dass die nachstehend angeführten Bedingungen erfüllt sind!

I: Die Gerade *g* hat den Vektor  $\vec{a}$  als Richtungsvektor und verläuft durch den Ursprung.

II: Die Gerade *h* hat den Vektor  $\vec{b}$  als Richtungsvektor und schneidet die Gerade *q* in genau einem Punkt.

III: Die Gerade *i* ist parallel zur Geraden *h* und windschief zur Geraden *g* (sie hat also mit *g* keinen Schnittpunkt). Weisen Sie nach, dass *i* zu *g* windschief ist!

# **3.20**

Ein Flugzeug steuert beim Landeanflug den Punkt  $P = (13\,200 \mid 23\,100 \mid 0)$  an. Die Flugbahn des Flugzeugs wird näherungsweise durch die Gerade *g* mit dem Parameter *λ* beschrieben. (Alle Angaben in Metern.)

$$
g \colon X = \left(\begin{smallmatrix} 0 \\ 0 \\ 1500 \end{smallmatrix}\right) + \lambda \cdot \overrightarrow{b}
$$

Die nebenstehende Abbildung zeigt schematisch den Verlauf dieses Landeanflugs.

**1)** Berechnen Sie einen Richtungsvektor  $\vec{b}$ .

**2)** Berechnen Sie den spitzen Winkel *γ*.

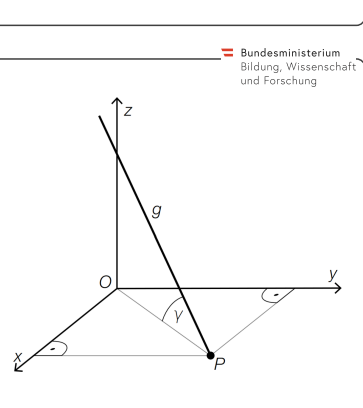

**b**)  $S = (7 | 18)$ **c)** Das erste Schiff befindet sich nach 28 Sekunden bei *S*, das zweite Schiff nach 16 Sekunden. Da sich die Zeitpunkte um 12 Sekunden unterscheiden, befinden sich die Schiffe nicht auf Kollisionskurs. **3.3** Falsch: Die senkrechte Entfernung ist *d*, aber der Normalabstand ist kleiner als *d*. Richtig:  $\binom{2}{3}$  ist ein Normalvektor der Gerade  $2 \cdot x + 3 \cdot y = 4$  und damit ein Richtungsvektor jeder orthogonalen Gerade. Richtig: Die Normalvektoren  $\begin{pmatrix} -r \\ 1 \end{pmatrix}$  bzw.  $\begin{pmatrix} 1 \\ r \end{pmatrix}$  der Geraden sind orthogonal, also auch die Geraden selbst. Richtig: Beide Geraden haben Steigung −2 und verlaufen durch (0 | 2). Richtig: Beide Geraden haben  $\begin{pmatrix} 1 \\ -a \end{pmatrix}$  als Richtungsvektor und verlaufen durch  $(0 \mid -a)$ .  $(r = 0, s = -2)$ 3.4  $t = -5$ **3.5**  $S = \left(\frac{12}{7} \mid 0\right)$ **3.6**  $a = -4, b = -2$ 

**3.1 a)** 21,42... % **b)** 12,09... ° **c)**  $y = \frac{3}{14} \cdot x + \frac{23}{7}$ 

**3.2 a**)  $v_1 = 5 \text{ m/s}, v_2 = 11,18... \text{ m/s}$ 

**3.7** 1 nein (*P* und *Q* können nicht einmal gleich sein) nein (*P* liegt nicht auf *h*, weil parallel und nicht ident) ja (*Q* liegt nicht auf *g*, weil parallel und nicht ident) nein (Richtungsvektoren stehen nicht normal aufeinander, sondern parallel) ja (weil Geraden parallel)

**3.8**  $\alpha = 11,3...^{\circ}$  $p=20\,\%$ 

- **3.9** Zum Beispiel:  $\vec{a} = \begin{pmatrix} 1 \\ 0 \end{pmatrix}$
- **3.10** Zum Beispiel:  $a = 3, b = -5$

**3.11 1)**  $g: X = \begin{pmatrix} 2 \\ 1 \end{pmatrix} + t \cdot \begin{pmatrix} 0 \\ 5 \end{pmatrix}$  **2)**  $y_P = 10,3$ 

**3.12**  $a = -2, b = -22$   $k = 3, d = -23$ **3.13 1**)  $B = (33 \mid 4,2)$  **2**)  $g: X = \begin{pmatrix} 33 \\ 4,2 \end{pmatrix} + t \cdot \begin{pmatrix} -78 \\ 4,2 \end{pmatrix}$ 

**3.14 1**)  $a: X = \begin{pmatrix} -50 \\ -40 \end{pmatrix} + s \cdot \begin{pmatrix} 16 \\ 12 \end{pmatrix}$  **2**)  $S = (46 \mid 32 \mid 90)$  **3**)  $\alpha = 30,92...^{\circ}$ 

- **3.15 a)**  $g_1: X = t \cdot \begin{pmatrix} 7 \ -4 \ 9 \end{pmatrix}$   $g_2: X = \begin{pmatrix} 1 \ 21 \ -12 \end{pmatrix} + t \cdot \begin{pmatrix} 3 \ -9 \end{pmatrix}$ 
	- 1. Gleichung liefert  $t = \frac{1}{4}$ . 2. Gleichung liefert  $t = \frac{21}{5} \neq \frac{1}{4}$ , also kein Kollisionskurs. **b)** 144*,*96 km*/*h

Die Geschwindigkeit wird jedenfalls kleiner. Wenn 0 *< k <* 1, dann bleibt die Richtung (und Orientierung) gleich. Wenn −1 < k < 0, dann fliegt das Flugzeug in die "entgegengesetzte Richtung". (Richtungsvektor ist umgekehrt orientiert.)

**3.16** Zum Beispiel: 
$$
g: \begin{pmatrix} -1 \\ -6 \\ 2 \end{pmatrix} + t \cdot \begin{pmatrix} 6 \\ 0 \\ -5 \end{pmatrix}
$$
 mit  $t \in \mathbb{R}$ 

**3.17** Zum Beispiel: 
$$
X = \begin{pmatrix} 3 \\ 1 \\ 5 \end{pmatrix} + t \cdot \begin{pmatrix} 0 \\ 1 \\ 0 \end{pmatrix}
$$
mit  $t \in \mathbb{R}$  Jeder Punkt auf *g* hat die *x*-Koordinate 3 und nicht 1. Ja:  $x_h = -1$ ,  $y_h = 0$  mit  $s = 2$ 

**3.18** 
$$
S = (1 \mid -2 \mid -3)
$$

**3.18**  $S = (1 \mid -2 \mid -3)$ <br> **3.19**  $b_z = 0$ ,  $c_y = 6$   $\overrightarrow{b} \cdot \overrightarrow{c} = -6 + 6 + 0 = 0$ Zum Beispiel:  $g: X = \begin{pmatrix} 0 \\ 0 \\ 0 \end{pmatrix} + s \cdot \begin{pmatrix} 1 \\ -2 \\ 3 \end{pmatrix}$   $h: X = \begin{pmatrix} 0 \\ 0 \\ 0 \end{pmatrix} + t \cdot \begin{pmatrix} 2 \\ 1 \\ 0 \end{pmatrix}$   $i: X = \begin{pmatrix} 1 \\ 0 \\ 0 \end{pmatrix} + u \cdot \begin{pmatrix} 2 \\ 1 \\ 0 \end{pmatrix}$ *i* und *g* sind nicht parallel. Sie haben keinen Schnittpunkt, weil  $\begin{pmatrix} 0 \\ 0 \\ 0 \end{pmatrix} + s \cdot \begin{pmatrix} 1 \\ -2 \\ 3 \end{pmatrix} = \begin{pmatrix} 1 \\ 0 \\ 0 \end{pmatrix} + u \cdot \begin{pmatrix} 2 \\ 1 \\ 0 \end{pmatrix}$  keine Lösung hat. (3.Komponente:  $s = 0$ , aber  $\begin{pmatrix} 0 \\ 0 \\ 0 \end{pmatrix}$  liegt nicht auf *i*.) **3.20 1**) Zum Beispiel:  $\vec{b} = \begin{pmatrix} 13200 \\ 23100 \\ -1500 \end{pmatrix}$  **2**)  $\gamma = 3{,}22...^{\circ}$ 

 $\overline{A}$ 

 $\overline{0}$ 

'M

 $m_{AB}$ 

 $\overline{B}$ 

 $\boldsymbol{x}$ 

#### 4. Analytische Geometrie

<span id="page-24-1"></span><span id="page-24-0"></span>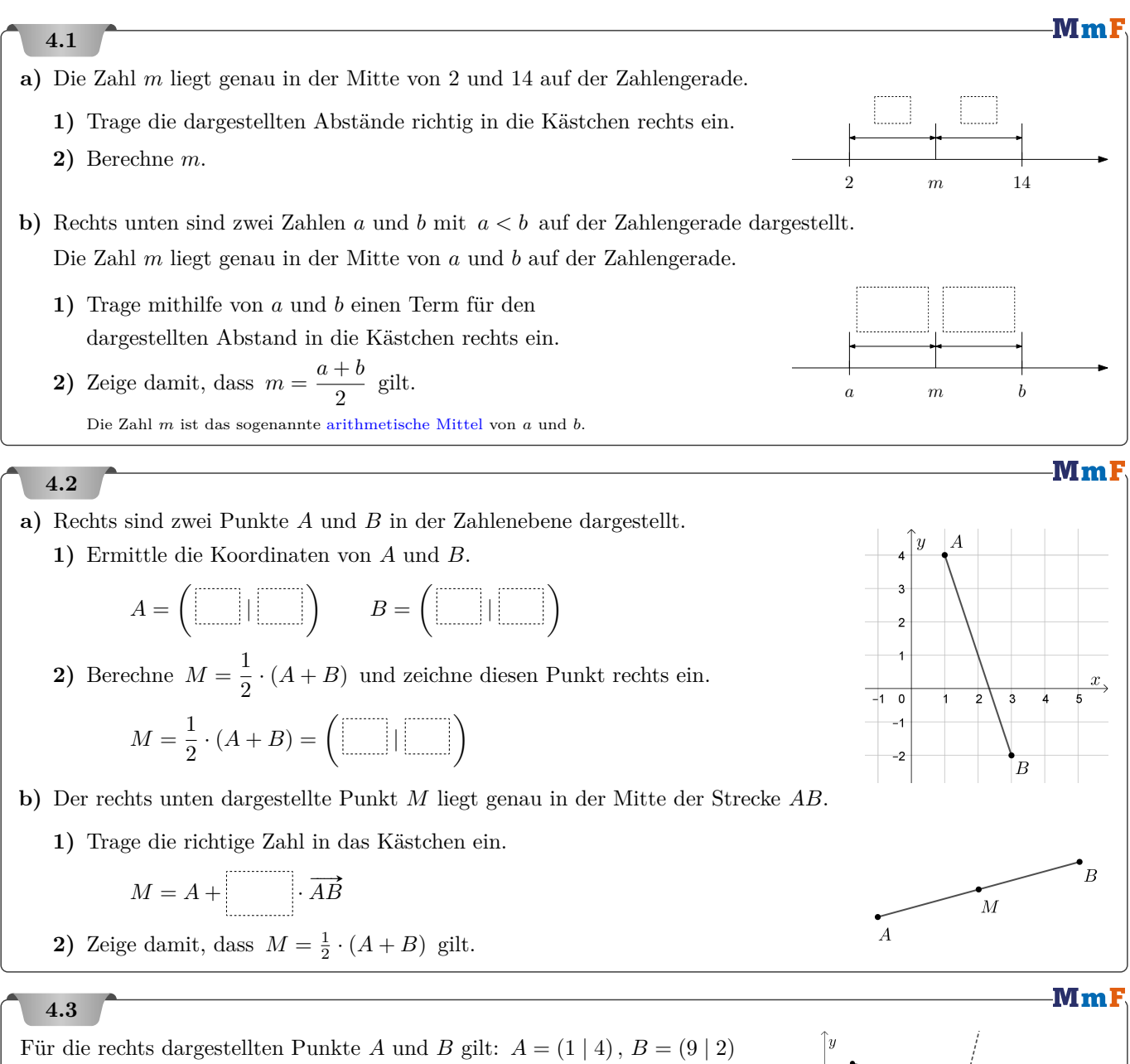

<span id="page-24-2"></span>Die **Streckensymmetrale** *mAB* ist jene Gerade durch den Mittelpunkt *M* der Strecke *AB*, die im rechten Winkel auf die Strecke *AB* steht.

- **a)** Berechne *M*.
- **b)** Ermittle eine Parameterdarstellung der Gerade *mAB*.

Aus den [Kongruenzsätzen](https://mmf.univie.ac.at/fileadmin/user_upload/p_mathematikmachtfreunde/Materialien/AB-Dreieckskonstruktionen.pdf) folgt: Jeder Punkt auf der Streckensymmetrale *mAB* hat von *A* den gleichen Abstand wie von *B*.

<span id="page-25-0"></span>Die Gerade *g* verläuft durch den Punkt  $P = (4 \mid 1)$  und der Vektor  $\vec{n} = (\frac{3}{2})$  steht normal auf die Gerade.

**a)** Ermittle eine Parameterdarstellung der Gerade.

Man kann eine Gleichung der Gerade auch in der Form

 $a \cdot x + b \cdot y = c$  (*★*)

unmittelbar ermitteln:

Ein Punkt  $X = (x | y)$  liegt nämlich genau dann auf der Gerade, wenn die Vektoren  $\vec{n}$  und  $\vec{PX}$  einen rechten Winkel einschließen, also wenn

$$
\overrightarrow{n} \cdot \overrightarrow{PX} = 0
$$

gilt. Wir formen diese Gleichung um:

$$
\overrightarrow{n} \cdot \overrightarrow{PX} = 0 \iff
$$
  

$$
\left(\frac{3}{2}\right) \cdot \left(\frac{x-4}{y-1}\right) = 0 \iff
$$
  

$$
3 \cdot x - 12 + 2 \cdot y - 2 = 0 \iff
$$
  

$$
3 \cdot x + 2 \cdot y = 14 \tag{\star}
$$

Die Koeffizienten 3 und 2 sind genau die Komponenten vom Normalvektor  $\vec{n}$  der Gerade. In Zukunft können wir die Geradengleichung (*⋆*) also schneller wie folgt ermitteln:

- **i**) Normalvektor  $\vec{n} = \begin{pmatrix} 3 \\ 2 \end{pmatrix} \implies 3 \cdot x + 2 \cdot y = c$
- **ii)** Punkt  $P = (4 \mid 1)$  auf Gerade  $\implies 3 \cdot 4 + 2 \cdot 1 = c \implies c = 14$
- **iii)** Geradengleichung:  $3 \cdot x + 2 \cdot y = 14$

Die Gerade *h* verläuft durch den Punkt (4 | −2) und der Vektor ( $\frac{-5}{3}$ ) steht normal auf die Gerade.

**b)** Trage Zahlen richtig in die Kästchen ein.

 $h:$   $x+$   $\cdot y =$ 

# **4.5**

Das Dreieck mit den Eckpunkten  $A = (-1 \mid 2)$ ,  $B = (8 \mid -1)$  und  $C = (7 \mid 6)$  ist dargestellt.

Es gibt genau einen Punkt *U* in der Zahlenebene,

der von allen drei Punkten den gleichen Abstand *r* hat.

- **a)** Berechne den Schnittpunkt der Streckensymmetralen *mAB* und *mAC* . (Hinweis: Verwende die Aufgaben [4.2,](#page-24-1) [4.3](#page-24-2) und [4.4.](#page-25-0))
- **b)** Begründe, warum der Schnittpunkt der gesuchte Punkt *U* ist.

Der Punkt *U* heißt **Umkreismittelpunkt** vom Dreieck.

- **c)** Berechne den **Umkreisradius** *r*.
- **d)** Zeichne *U*, die Streckensymmetralen und den **Umkreis** mit Mittelpunkt *U* und Radius *r* ein.

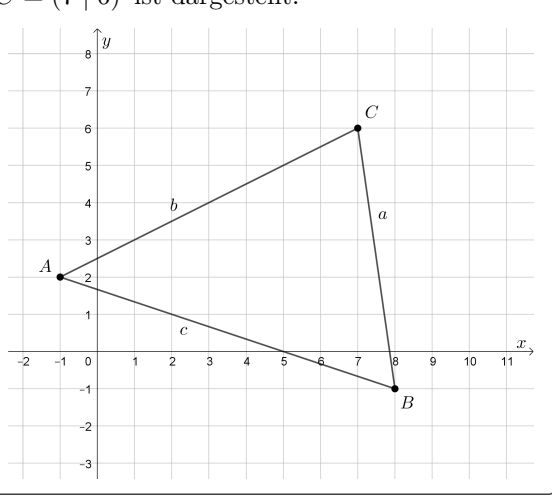

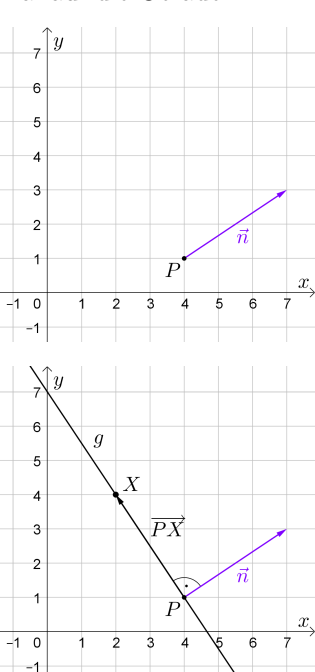

**MmF** 

**MmF** 

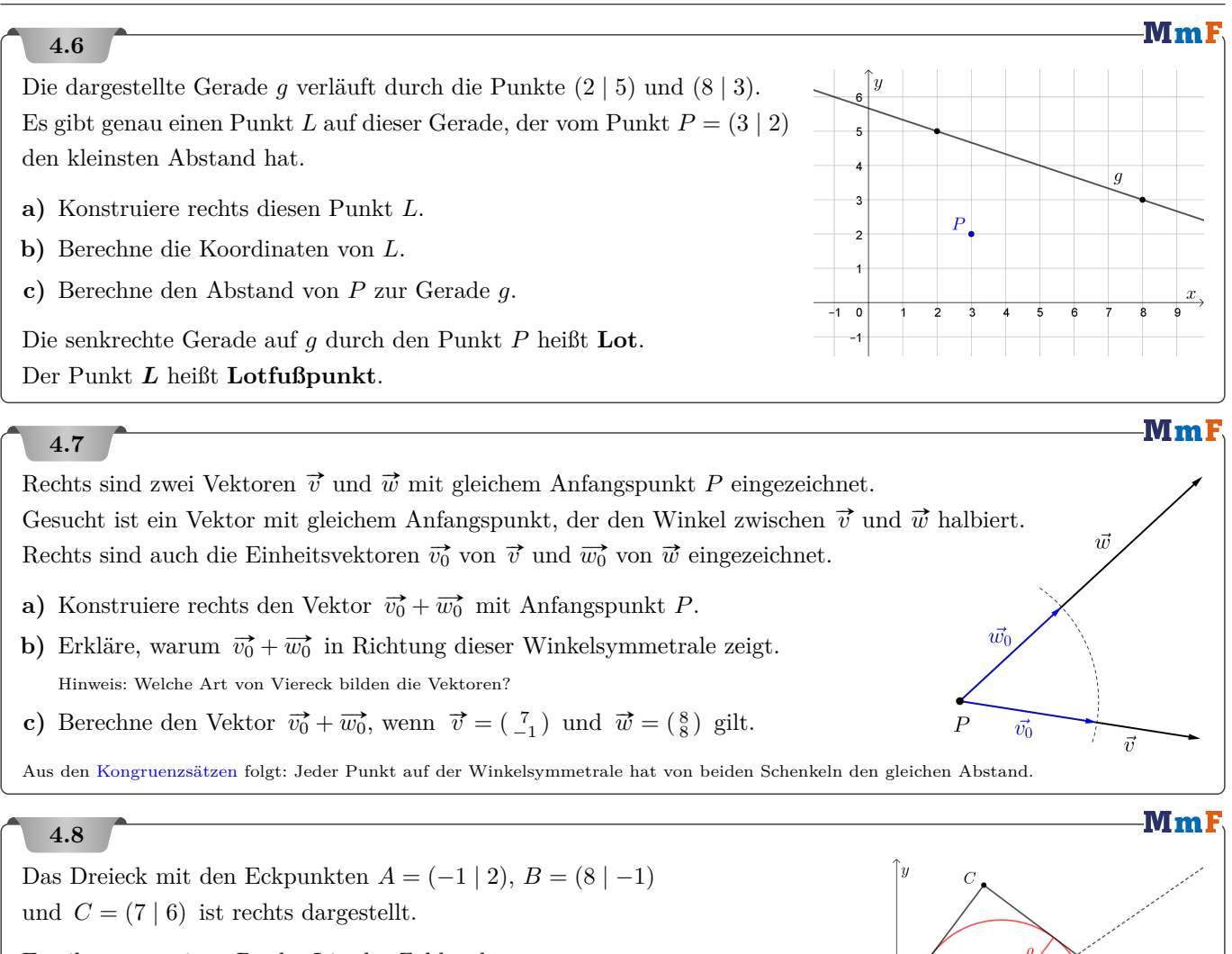

Es gibt genau einen Punkt *I* in der Zahlenebene, der von allen drei Seiten den gleichen Abstand *ρ* hat.

**a)** Berechne den Schnittpunkt der Winkelsymmetralen  $w_\alpha$  und  $w_\beta$ .

**b)** Begründe, warum der Schnittpunkt der gesuchte Punkt *I* ist.

Der Punkt *I* heißt **Inkreismittelpunkt** vom Dreieck.

**c)** Berechne den **Inkreisradius** *ρ*.

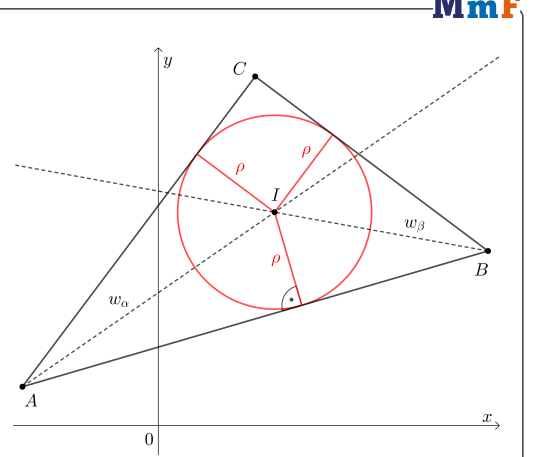

 $\overline{A}$ 

 $\vert 0 \vert$ 

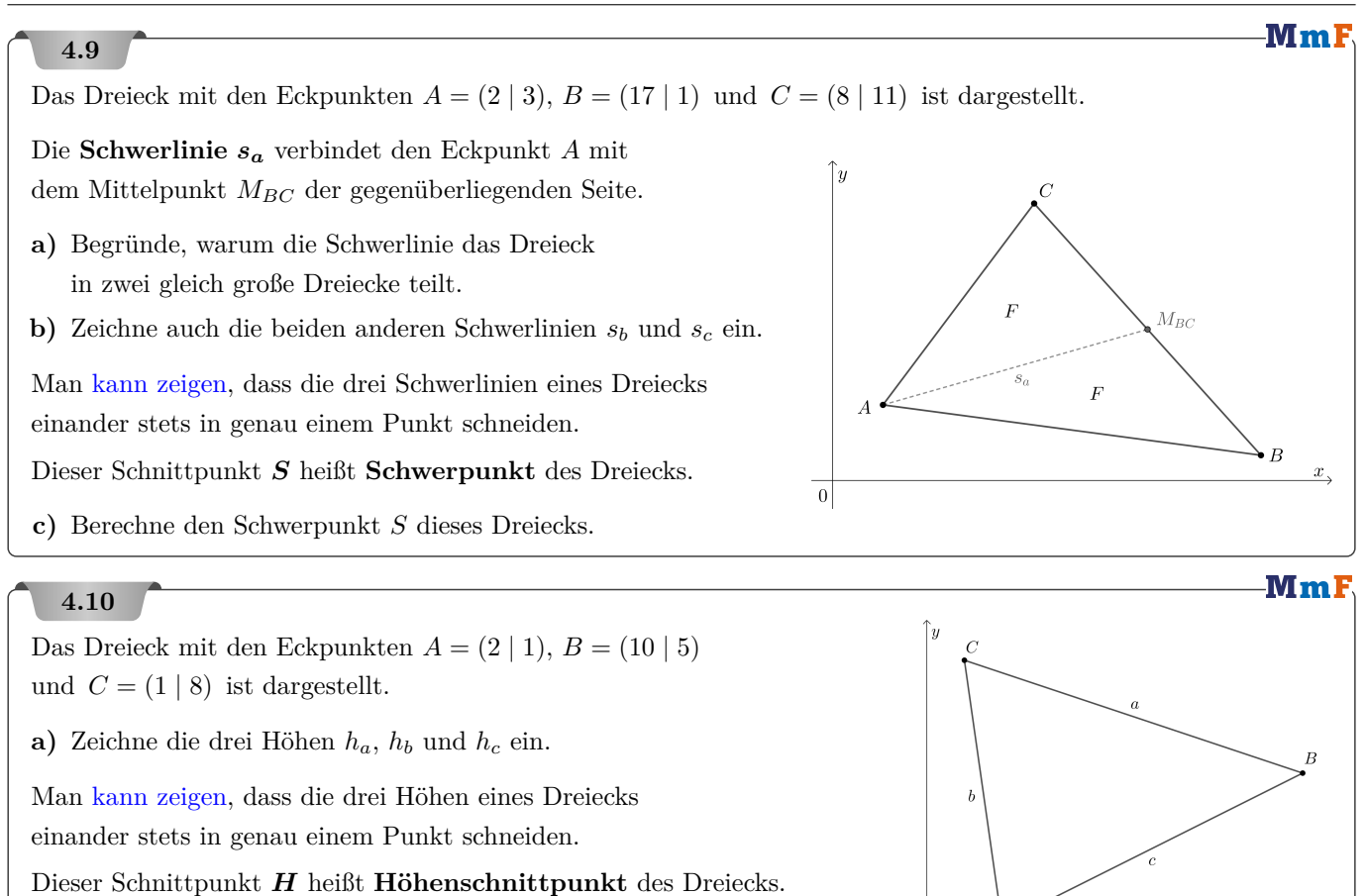

**b)** Berechne den Höhenschnittpunkt *H* dieses Dreiecks.

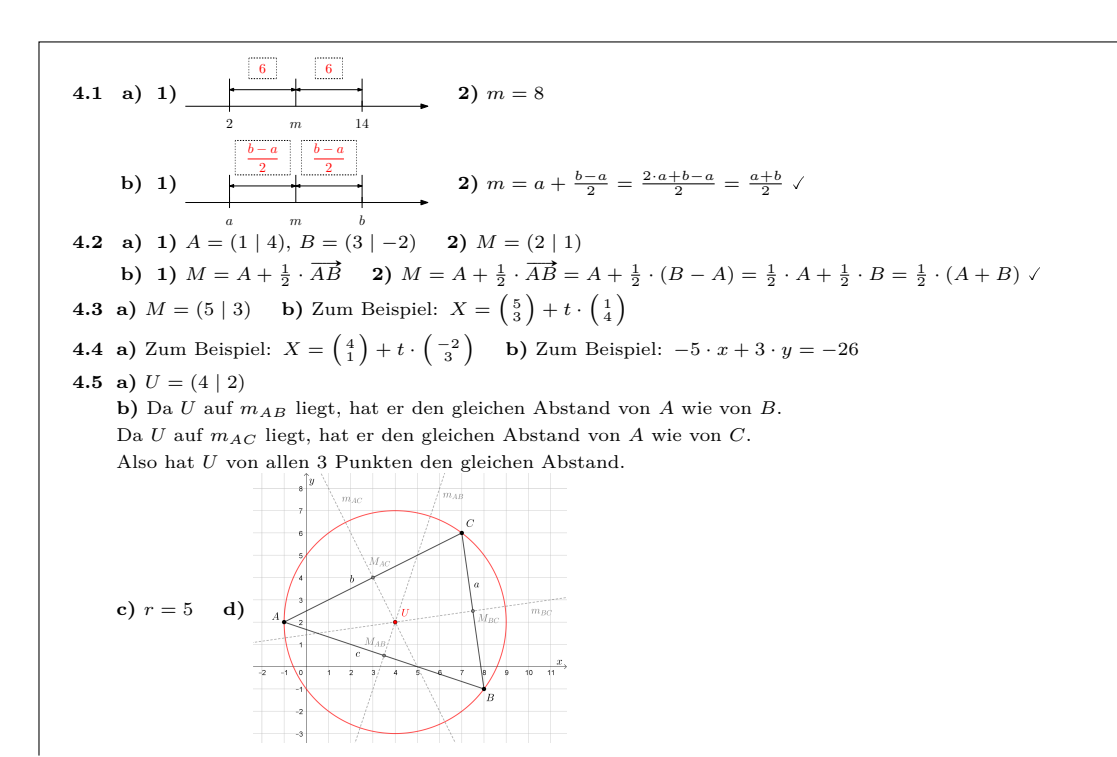

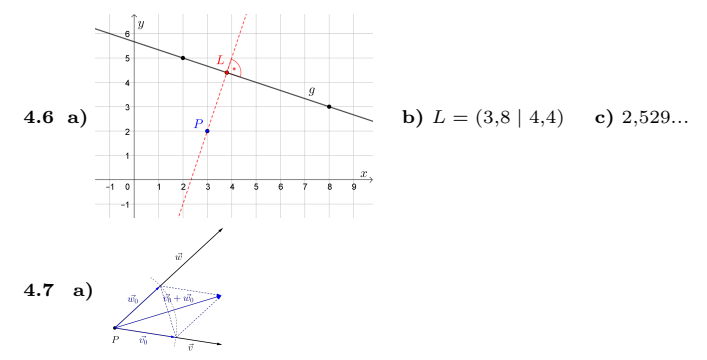

- **b)** Das Viereck ist eine Raute, weil alle Seiten die Länge 1 haben.  $\overrightarrow{v_0} + \overrightarrow{w_0}$  halbiert als Diagonale den Winkel.
- **c)**  $\vec{v_0} + \vec{w_0} = \begin{pmatrix} 1.697... \\ 0.565... \end{pmatrix}$

**4.8 a)**  $I = (6 | 11)$ 

**b)** Da *I* auf *w<sup>α</sup>* liegt, hat er den gleichen Abstand von *AB* wie von *AC*. Da *I* auf *m<sup>β</sup>* liegt, hat er den gleichen Abstand von *AB* wie von *BC*. Also hat *I* von allen 3 Seiten den gleichen Abstand.

**c)**  $\rho = 5$ 

**4.9 a)** Die Seiten *BMBC* und *CMBC* sind beide gleich lang. Da auch die zugehörigen Höhen gleich lang sind, haben die beiden Dreiecke den gleichen Flächeninhalt.

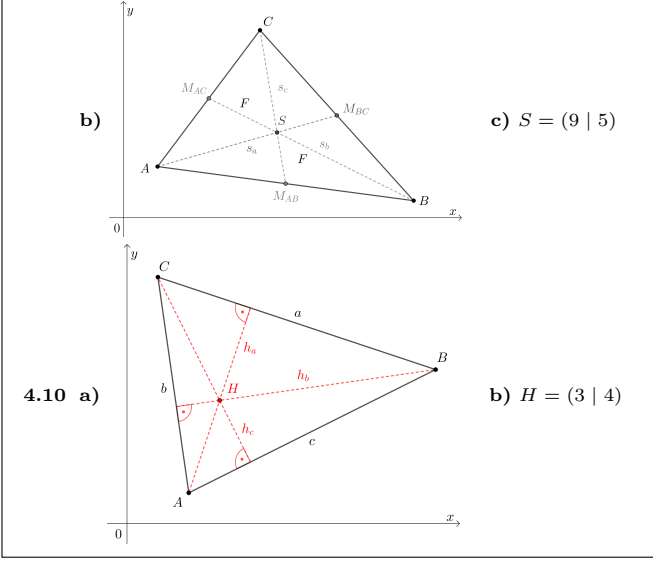

<span id="page-29-0"></span>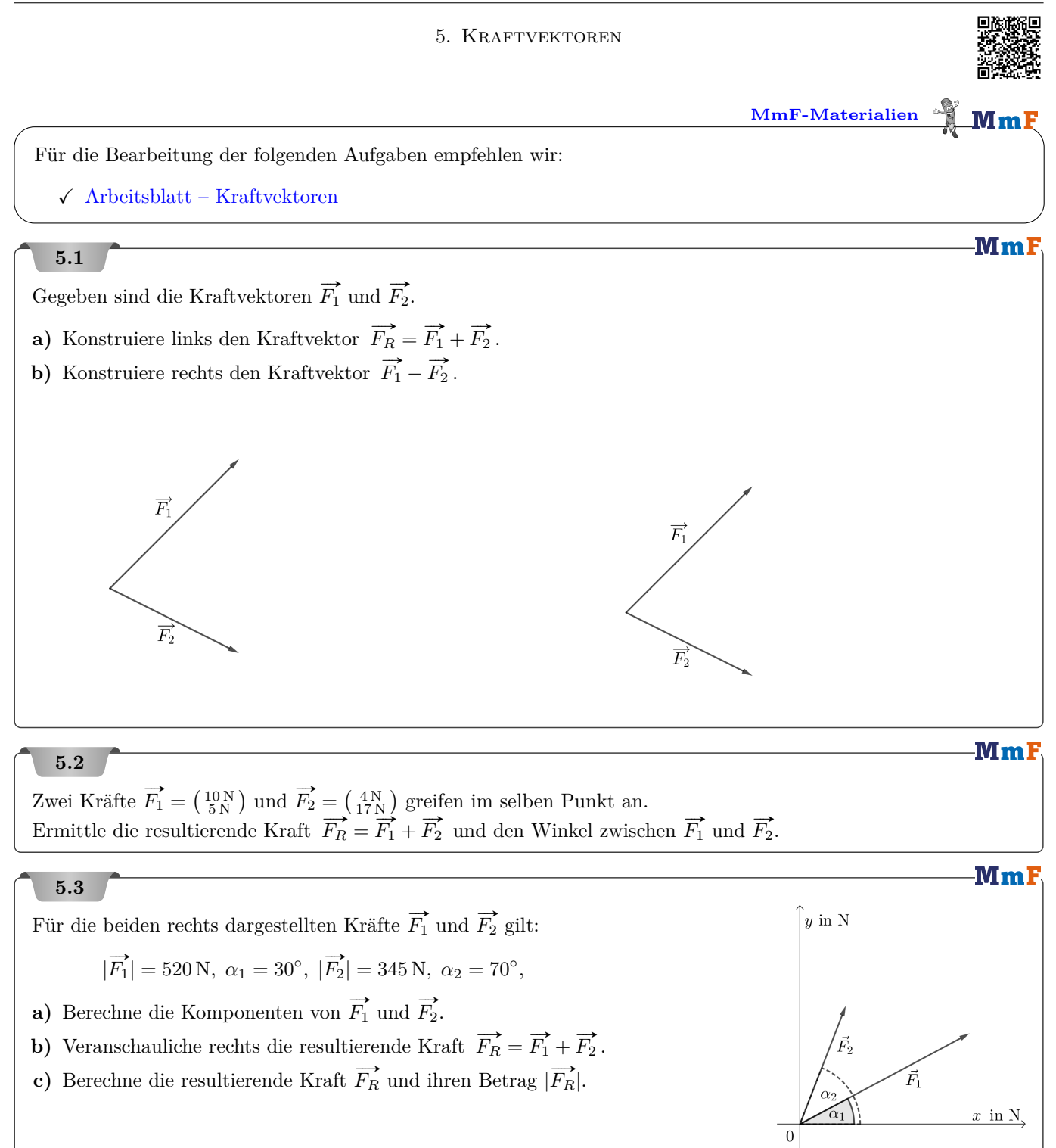

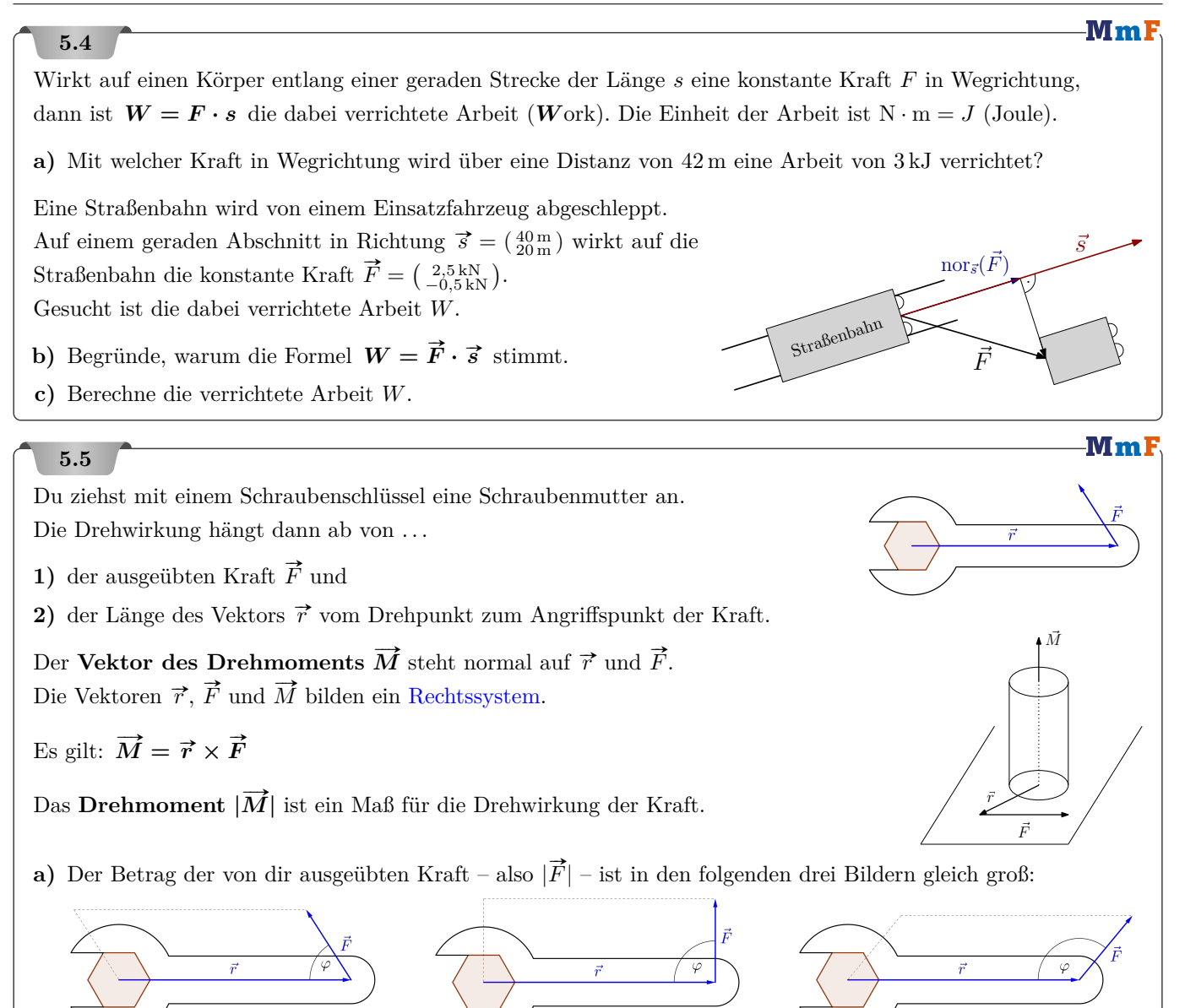

Auf welche der 3 Arten würdest du intuitiv die Schraube anziehen, um die größte Drehwirkung zu erzielen? Begründe auch mathematisch, warum das Drehmoment  $|\vec{M}|$  dann am größten ist, wenn  $\varphi = 90^\circ$  ist. **b)** Berechne den Betrag des Drehmoments (in N · m) für  $\vec{F} = \begin{pmatrix} 4 \\ -3 \\ 1 \end{pmatrix}$  $\kappa N$  und  $\vec{r} = \begin{pmatrix} 6 & 6 \\ -8 & -8 \\ -5 & 1 \end{pmatrix}$  $\vert$  cm.

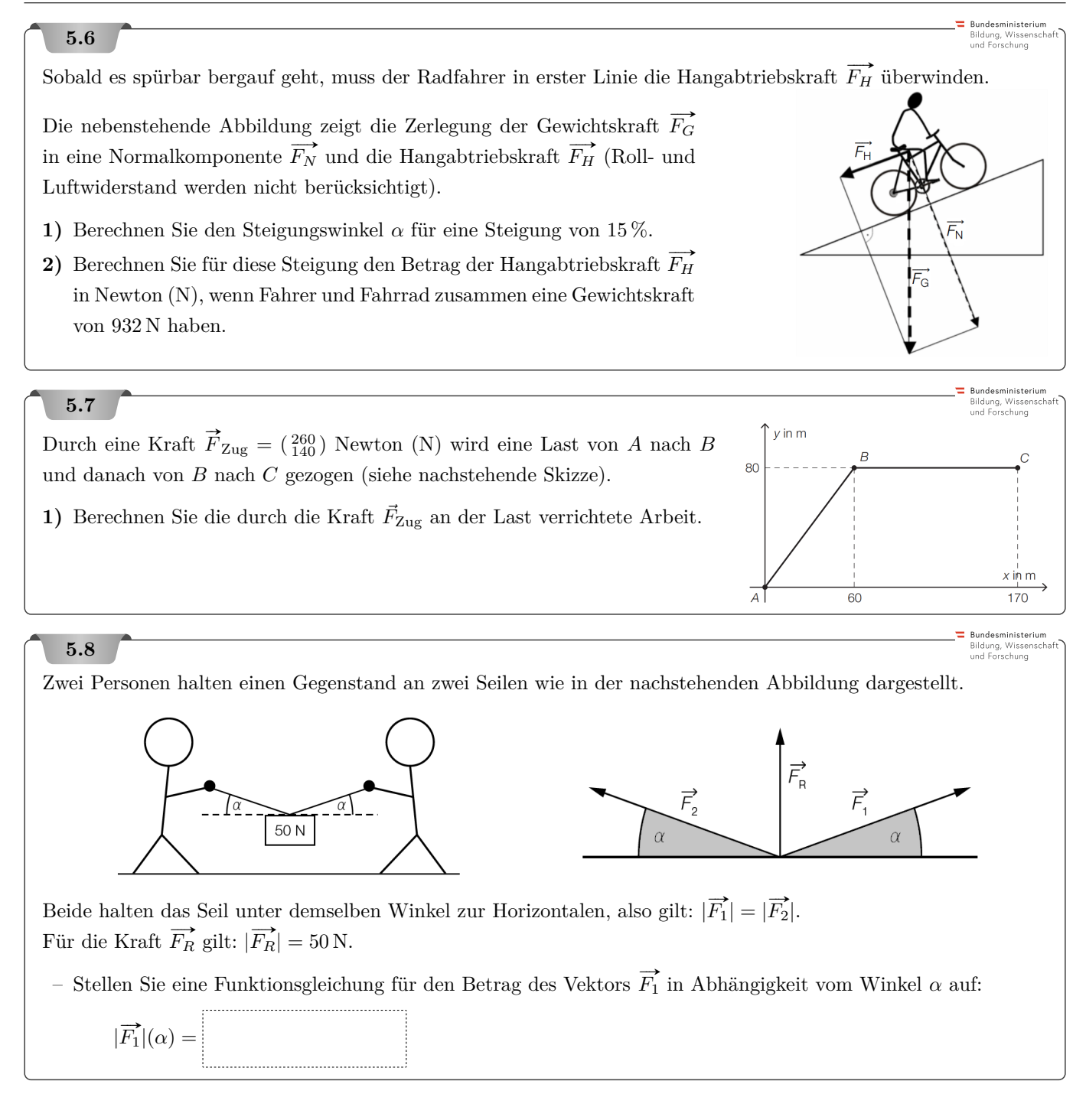

Zwischen zwei Gebäuden verläuft eine Straße. Eine Ampelanlage wird mit Seilen an beiden Gebäudemauern befestigt. Die Winkel, die die Seile mit den Hausmauern einschließen, betragen *α* = 71◦ und  $\beta = 78^\circ$ . Der Betrag der Gewichtskraft *G* der Ampel ist:  $|G| = 1500 \text{ N}$  (siehe nebenstehende Abbildung).

- **1)** Veranschaulichen Sie mithilfe eines Kräfteparallelogramms, wie die Kraft  $\vec{G}$  auf die beiden Seile aufgeteilt werden kann.
- **2)** Berechnen Sie die Beträge der beiden Kräfte, die auf die Seile wirken.

# **5.10**

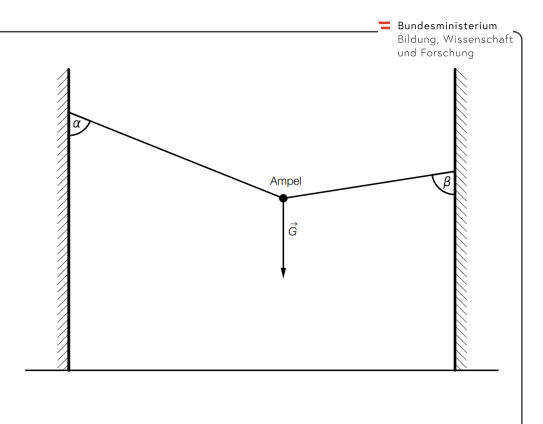

Bundesministeriun

Bundesministeriun Bildung, Wissensch<br>und Forschung

 $\equiv$  Bundesministerium Bildung, Wissensch<br>und Forschung

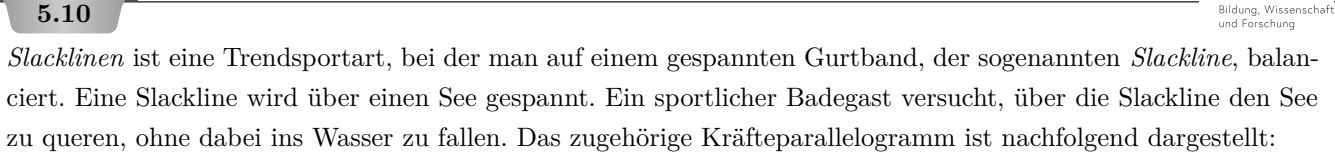

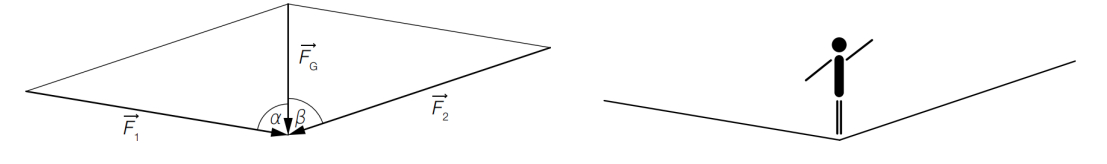

- $\overrightarrow{F_G}$ ... Gewichtskraft der Person auf dem Seil
- $\overrightarrow{F_1}, \overrightarrow{F_2} \dots$  Seilkräfte
- **1)** Berechnen Sie  $|\vec{F}_2|$  für  $|\vec{F}_G| = 588,6$  Newton,  $\alpha = 82^\circ$  und  $\beta = 75^\circ$ .

# **5.11**

Drei Kräfte  $\overrightarrow{F_1} = \begin{pmatrix} 800 \\ 200 \\ 700 \end{pmatrix}$  N,  $\overrightarrow{F_2} = \begin{pmatrix} -100 \\ 700 \\ -400 \end{pmatrix}$  N und  $\overrightarrow{F_3}$  greifen an einem Körper in einem Punkt an und halten einander das Gleichgewicht, d.h.:  $\overrightarrow{F_1} + \overrightarrow{F_2} + \overrightarrow{F_3} = \overrightarrow{0}$ .

- **1)** Berechnen Sie  $\overrightarrow{F_3}$ .
- **2)** Berechnen Sie den Betrag von  $\overrightarrow{F_3}$ .
- **3)** Ermitteln Sie denjenigen Winkel, den  $\overrightarrow{F_1}$  und  $\overrightarrow{F_2}$  einschließen.

#### **5.12**

In der US-amerikanischen Weltraumstation Skylab wurde in den 1970er-Jahren eine Reihe von naturwissenschaftlichen Experimenten durchgeführt. Für Experimente zur Lagebestimmung von Raumflugkörpern im Weltraum wurde ein Gyroskop (Kreisel, siehe Abbildung) verwendet.

Wird durch eine äußere Kraft  $\vec{F}$  die Drehachse des Kreisels um den Vektor  $\vec{r}$  (vom Drehpunkt zum Angriffspunkt der Kraft) gekippt, resultiert daraus ein Drehmoment  $\vec{M}$ .

**1)** Berechnen Sie den Betrag des Drehmoments  $\vec{M} = \vec{r} \times \vec{F}$ , wenn  $\vec{F} = \begin{pmatrix} 5.5 \\ -2.5 \end{pmatrix}$  $\left( \begin{array}{c} -4 \\ 8 \\ 0 \end{array} \right)$  N und  $\overrightarrow{r} = \left( \begin{array}{c} -4 \\ 8 \\ 0 \end{array} \right)$  $\binom{m}{m}$  ist.

**2)** Zeigen Sie, dass folgender Zusammenhang *nicht* gilt:  $\vec{r} \times \vec{F} = \vec{F} \times \vec{r}$ .

 $\vec{S} = -k \cdot (\vec{E} \times \vec{B})$ 

Bildung, Wissei<br>und Forschung

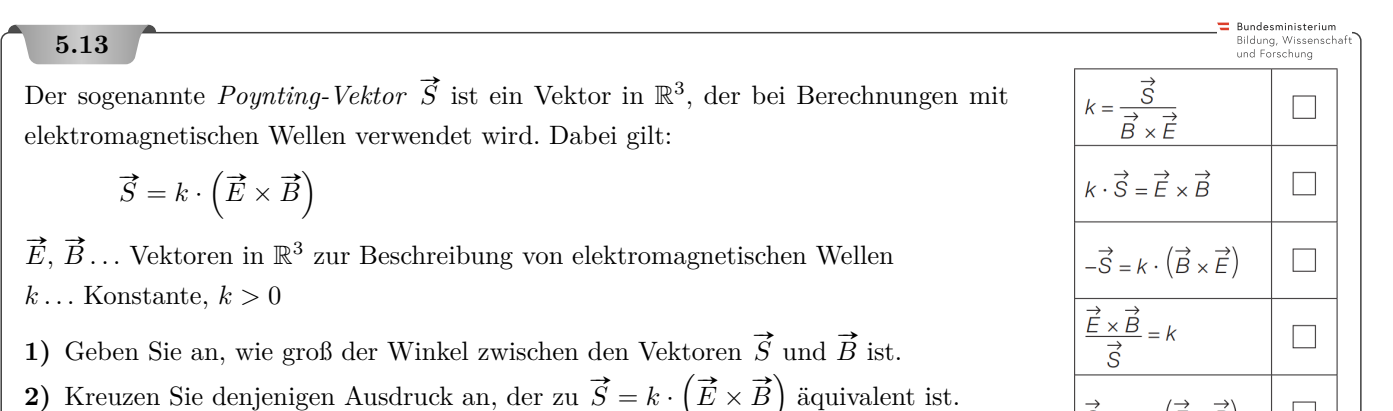

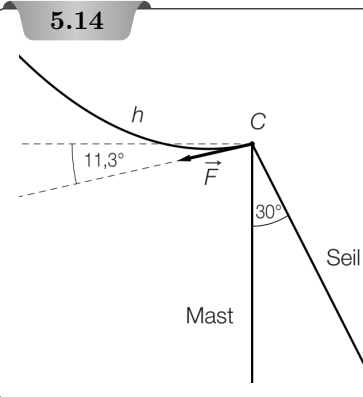

Wie in der nebenstehenden nicht maßstabgetreuen Skizze dargestellt, ist im Punkt *C* ein Seil unter einem Winkel von 30◦ zum Mast gespannt. Auf der anderen Seite wirkt durch eine Stromleitung auf den Befestigungspunkt *C* eine Kraft  $\vec{F}$  von 1000 Newton unter einem Winkel von 11,3<sup>°</sup> zur Waagrechten. Diese Kraft kann in zwei Kräfte aufgeteilt werden, eine in Seil-

**1)** Berechnen Sie den Betrag derjenigen Kraft, die in Seilrichtung wirkt.

# **Sundesministeriun 5.15** Bildung, Wissensch<br>und Forschung Ein Wagen soll von 2 Bauarbeitern mit einer Kraft  $\vec{F}$  gezogen werden.  $\overrightarrow{F}$  ist die Summe der Kräfte  $\overrightarrow{F}_1$  und  $\overrightarrow{F}_2$  (siehe nebenstehende Abbildung). **1)** Erstellen Sie eine Formel zur Ermittlung des Betrags der Kraft  $\overrightarrow{F_1}$ , wenn man den Betrag der Kraft  $\vec{F}$  und die Winkel  $\alpha$  und  $\beta$  kennt.

richtung und eine in Mastrichtung.

Beim Ziehen einer Last wird Arbeit *W* verrichtet. Die Formel für die Arbeit  $\vec{W}$  lautet:  $W = \vec{F} \cdot \vec{s}$ Wird die Last nur von einer Person gezogen, schließt die Kraft  $\vec{F} = \begin{pmatrix} 200 \\ 100 \end{pmatrix}$ N mit dem Weg  $\vec{s} = \begin{pmatrix} 100 \\ 130 \end{pmatrix}$ m einen Winkel *φ* ein.

- **2)** Berechnen Sie die zu verrichtende Arbeit *W*.
- **3)** Berechnen Sie den Winkel *φ*.

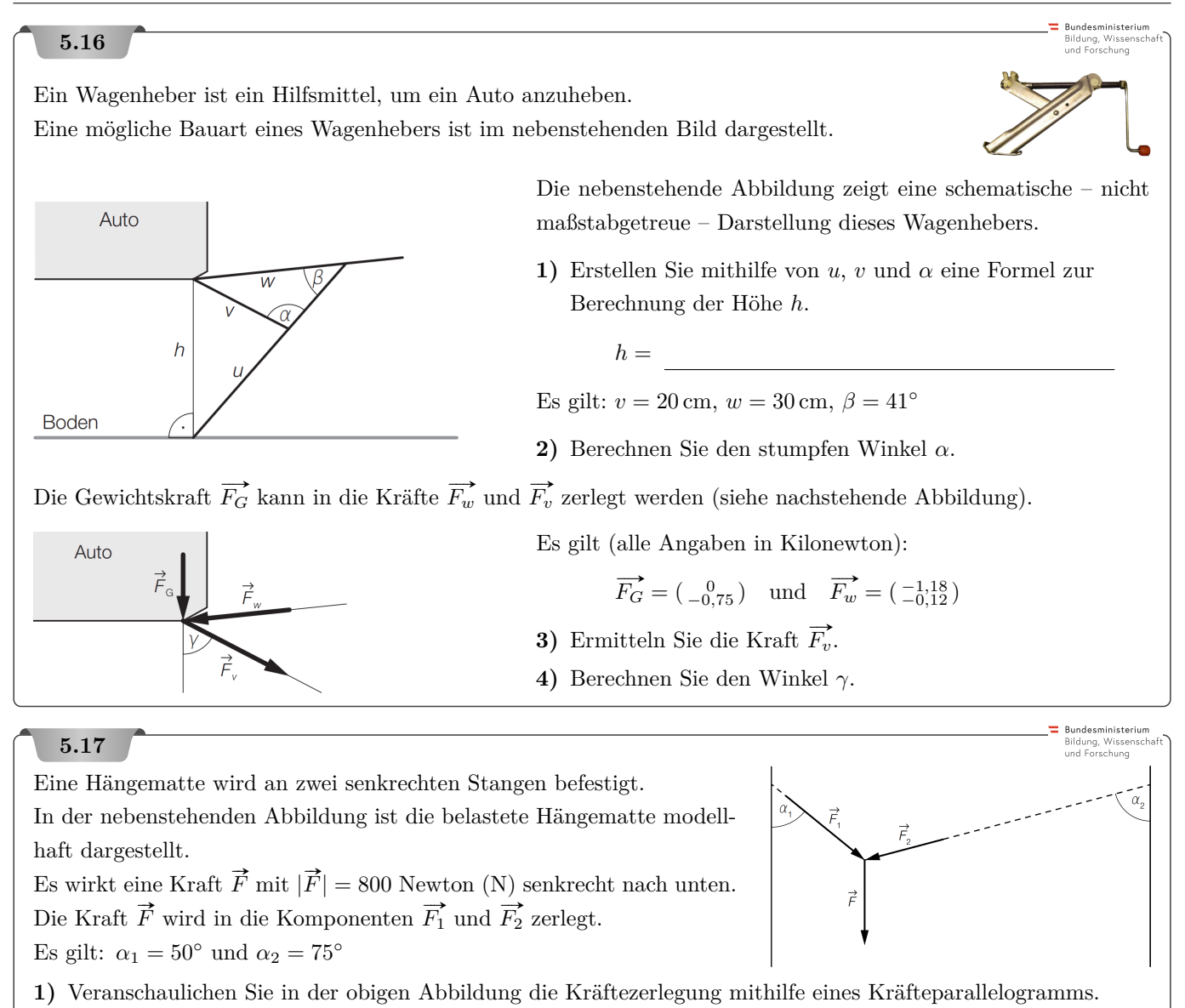

**2)** Berechnen Sie  $|\vec{F_1}|$ .

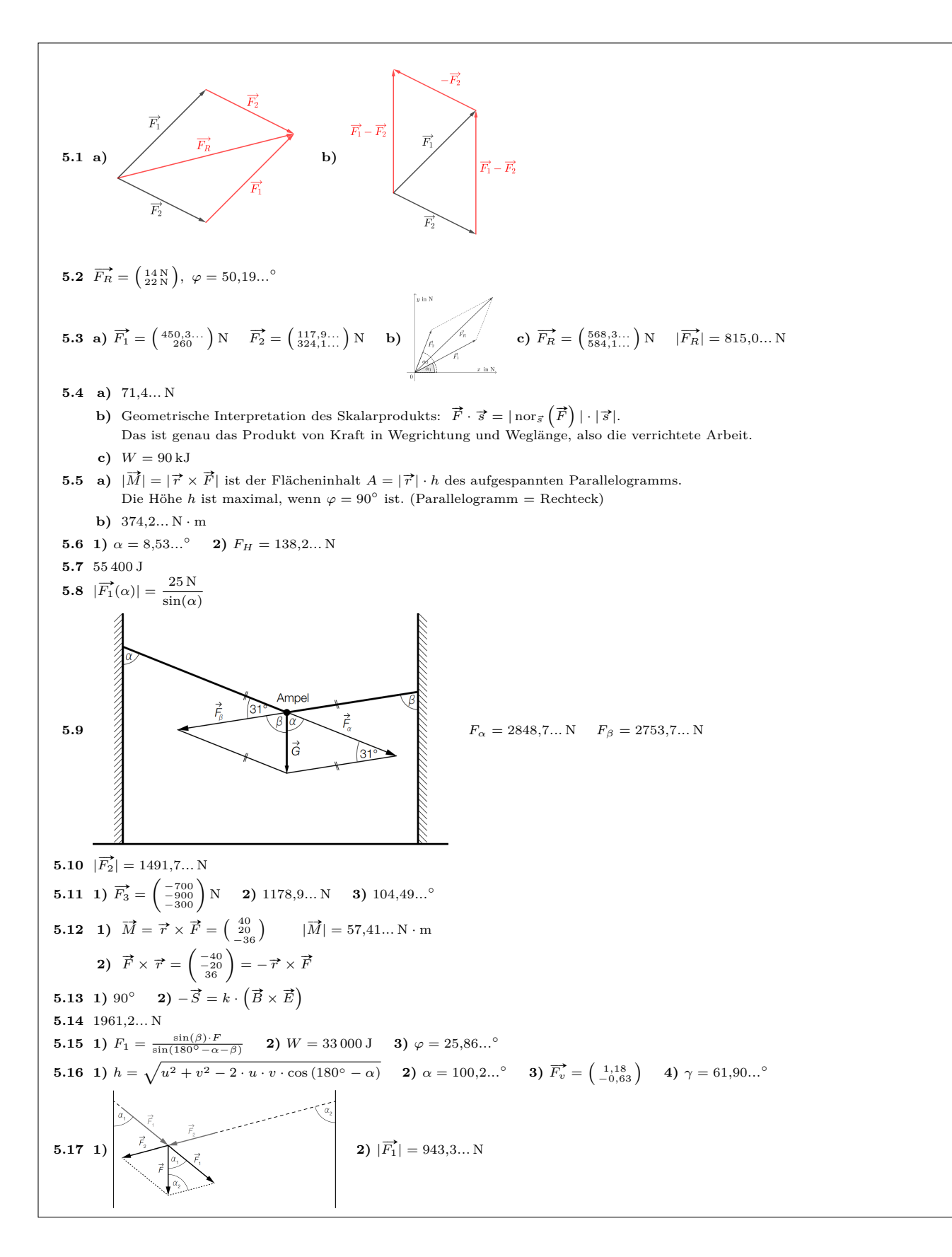

6. Komplexe Zahlen

<span id="page-36-0"></span>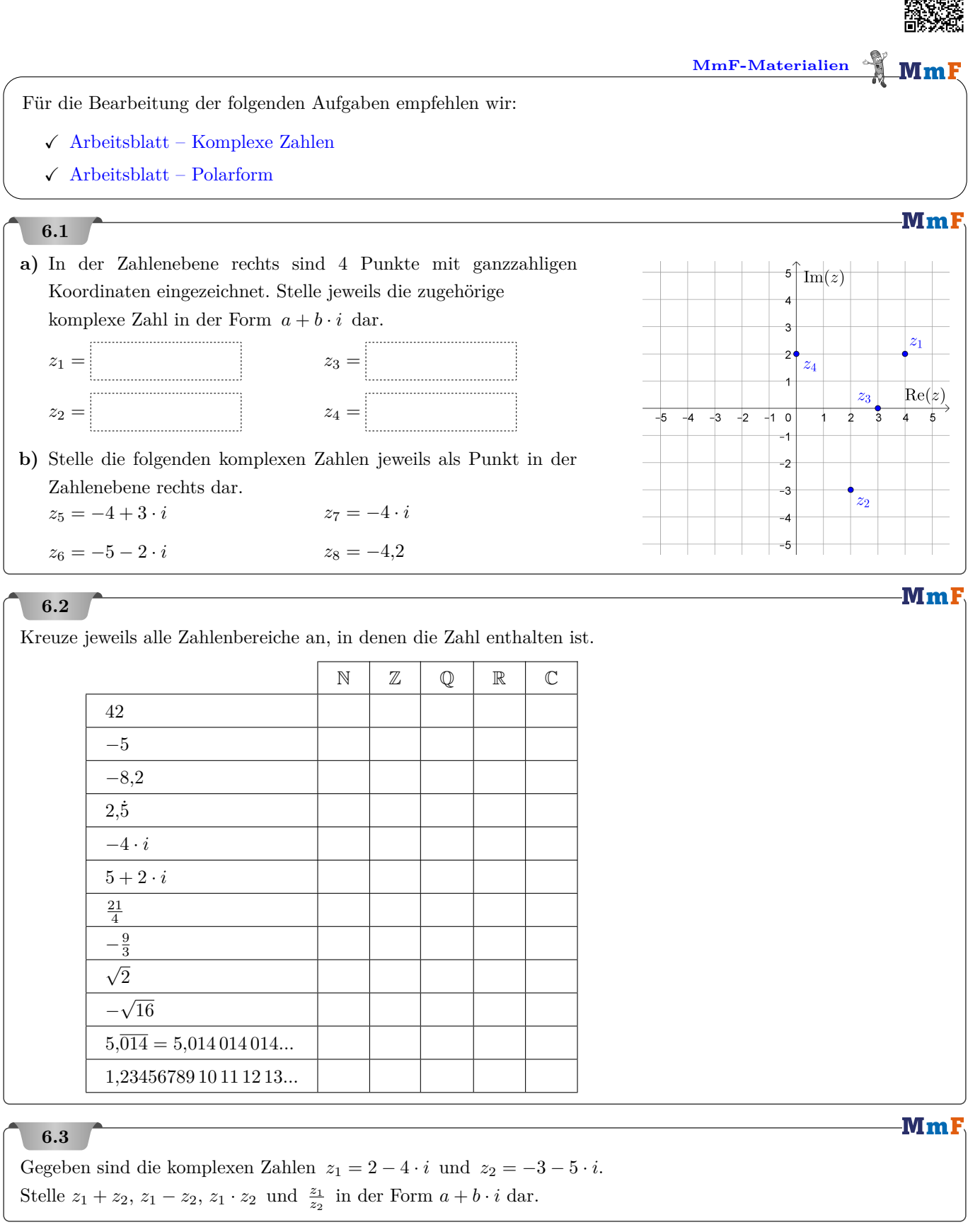

**MmF** 

-MmF

-MmF

 $\bar{x}$ 

 $f(x)$ 

#### **6.4**

- Zu jeder komplexen Zahl *a* + *b* · *i* gibt es die komplex konjugierte Zahl *a* − *b* · *i* mit *a*, *b* ∈ R.
- **a)** Multipliziere  $(3 + 2 \cdot i) \cdot (3 2 \cdot i)$  aus, und vereinfache so weit wie möglich.
- **b)** Rechne allgemein nach, dass  $(a + b \cdot i) \cdot (a b \cdot i)$  stets eine reelle Zahl ist.

# **6.5**

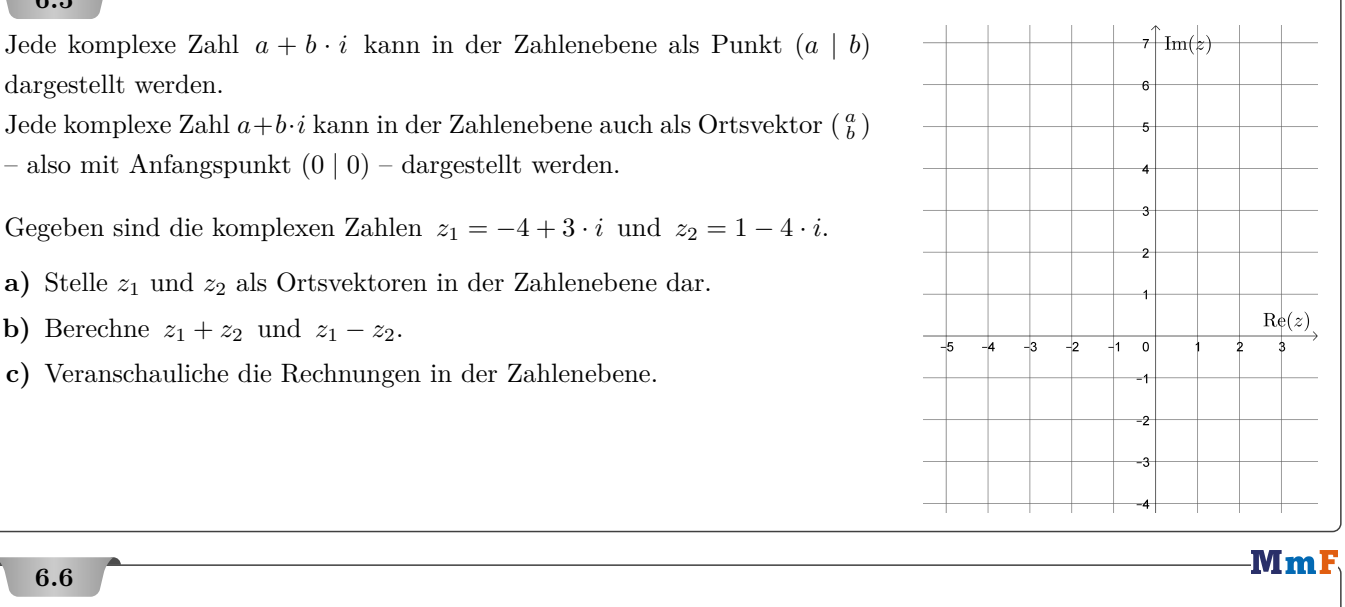

Berechne alle Lösungen der Gleichung über der Grundmenge C. Stelle die Lösungen in der Form *a* + *b* · *i* dar. **a**)  $x^2 + 64 = 0$  **b**)  $25 + 16 \cdot x^2 = 0$  **c**)  $x^2 + 4 \cdot x + 29 = 0$  **d**)  $3 \cdot x^2 - 24 \cdot x + 240 = 0$ 

### **6.7**

Der Graph der Polynomfunktion *f* mit  $f(x) = (x^2 - 2 \cdot x - 8) \cdot (x^2 - 10 \cdot x + 34)$  ist dargestellt.

- **a)** Berechne alle Nullstellen von *f* über der Grundmenge C.
- **b)** Beschrifte rechts die reellen Nullstellen.
- **c)** Multipliziere aus und ermittle die Polynomform von *f*:

 $f(x) = a \cdot x^4 + b \cdot x^3 + c \cdot x^2 + d \cdot x + e$ 

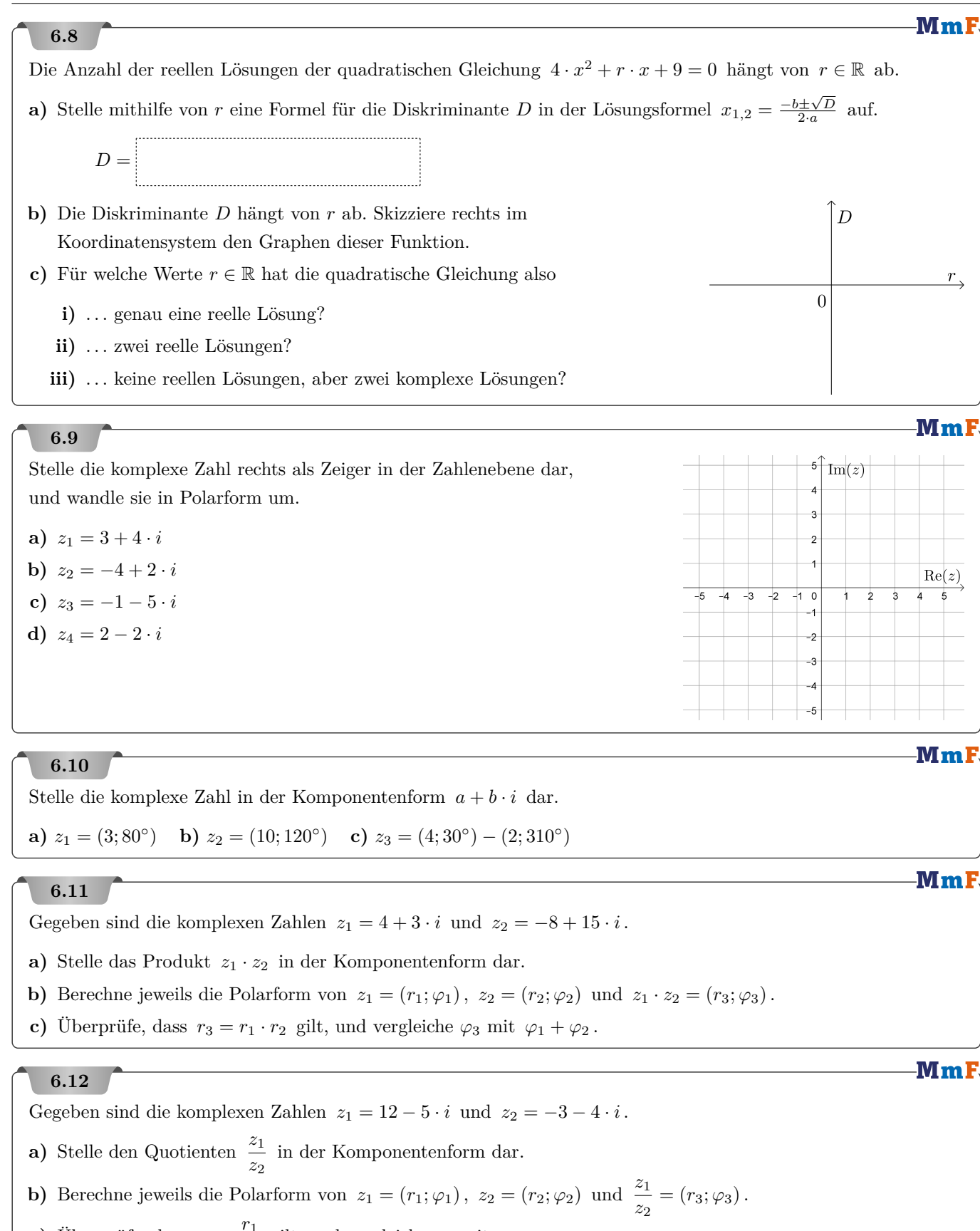

**c**) Überprüfe, dass  $r_3 = \frac{r_1}{r_1}$  $\frac{r_1}{r_2}$  gilt, und vergleiche  $\varphi_3$  mit  $\varphi_1 - \varphi_2$ .

Berechne die Potenz und stelle das Ergebnis in Polar- und Komponentenform dar.

**a**)  $z = (5; 178°)^3$  **b**)  $z = (2 + 3 \cdot i)^5$  **c**)  $z = (3 - 4 \cdot i)^{10}$ 

# **6.14**

Gegeben ist die Gleichung  $z^4 = 16$  über der Grundmenge  $G = \mathbb{C}$ .

- **a)** Berechne alle Lösungen der Gleichung. Stelle die Lösungen in Polar- und in Komponentenform dar.
- **b)** Zeichne die Lösungen rechts in der Zahlenebene ein.

# **6.15**

Löse die Gleichung  $z^5 = -2 + 4 \cdot i$  über der Grundmenge C.

Stelle die Lösungen in Polarform dar.

# **6.16**

- **a**) Stelle die komplexe Zahl  $4 \cdot e^{2 \cdot i}$  in Polarform  $(r; \varphi)$  und in Komponentenform  $a + b \cdot i$  dar.
- **b**) Stelle die komplexe Zahl −4 − 2 · *i* in der Form  $r \cdot e^{i \cdot \varphi}$  dar.

### **6.17**

 $z = a + b \cdot i$  ist eine komplexe Zahl mit  $a, b \in \mathbb{N}$  und  $a > b > 0$ . Michael behauptet: *"Der Realteil und der Imaginärteil von z* 2 *sind die Kathetenlängen eines rechtwinkeligen Dreiecks mit ganzzahligen Seitenlängen."* Zeige, dass Michaels Behauptung stimmt.

### **6.18**

Gesucht sind die Lösungen der Gleichung  $z^2 = -3 + 4 \cdot i$  *ohne* Verwendung der Polarform.

**a)** Erkläre, warum *z* = *a* + *b* · *i* genau dann eine Lösung der Gleichung ist, wenn der Realteil *a* und der Imaginärteil *b* das folgende Gleichungssystem lösen:

$$
\begin{cases}\na^2 - b^2 = -3 \\
2 \cdot a \cdot b = 4\n\end{cases}
$$

**b)** Berechne die Lösungen des Gleichungssystems.

# **6.19**

Löse die Gleichung über der Grundmenge C. Gib die Lösungen in Komponentenform an.

**a**)  $z^2 = 1$  **b**)  $z^2 = -i$  **c**)  $z^2 = -1$  **d**)  $z^2 = -3 + 4 \cdot i$  **e**)  $z^2 = 5 - 12 \cdot i$  **f**)  $z^2 = -8 + 6 \cdot i$ 

# **6.20**

Der Mittelpunkt einer (analogen) Küchenuhr ist der Koordinatenursprung. Der Zeiger zur komplexen Zahl  $z = -1.503 + 4.768 \cdot i$  ist der Stundenzeiger. Die Sonne scheint durch das Küchenfenster. Wie spät ist es?

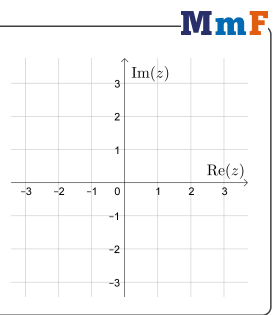

**Mml** 

# -MmF

**MmF** 

**MmF** 

# MmF

# -MmF

 $\left\langle \right\rangle$ -MmF

 $\int_{0}^{x} f(x)$ 

 $\begin{bmatrix} 40 \\ 40 \\ 20 \\ 20 \\ A \\ -1 & 0 \end{bmatrix}$ 

 $\in$  M m F

#### **6.21**

Die Funktion *f* mit  $f(x) = 2 \cdot x^3 - 20 \cdot x^2 + 58 \cdot x$  hat drei Nullstellen über der Grundmenge  $G = \mathbb{C}$ .

**a)** Berechne die Nullstellen von *f*.

Der Funktionsgraph von *f* ist rechts dargestellt. Sebastian meint: *"Die eine Nullstelle sehe ich. Kann man auch die anderen beiden Nullstellen irgendwie sehen?"*

Wir gehen seiner Frage nach und suchen allgemein nach komplexen Zahlen  $a + b \cdot i$  mit  $f(a + b \cdot i) = 0$ .

**b**) Multipliziere  $f(a + b \cdot i)$  aus und vereinfache:

 $f(a+b \cdot i) = 2 \cdot (a+b \cdot i)^3 - 20 \cdot (a+b \cdot i)^2 + 58 \cdot (a+b \cdot i) = \cdots = R(a,b) + i \cdot I(a,b)$ 

Stelle mithilfe von *a* und *b* eine Formel für den Realteil *R*(*a, b*) und den Imaginärteil *I*(*a, b*) auf.

Zu jedem Punkt  $(a | b)$  in der Zahlenebene gibt also es den zugehörigen Realteil  $R(a, b)$  von  $f(a + b \cdot i)$ . Der Graph dieser Funktion  $(a, b) \mapsto R(a, b)$  ist die unten links dargestellte Fläche im 3-dimensionalen Raum. Der Graph der Funktion  $(a, b) \mapsto I(a, b)$  ist die unten rechts dargestellte Fläche im 3-dimensionalen Raum.

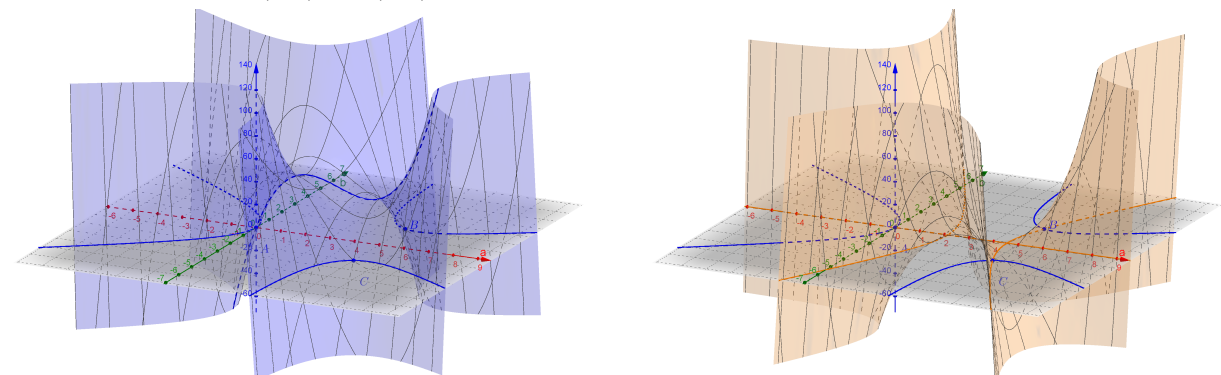

In der Zahlenebene ist jede komplexe Zahl  $a + b \cdot i$  wie gewohnt dargestellt. *R*(*a, b*) ist die *z*-Koordinate von jedem Punkt (*a* | *b* | *R*(*a, b*)) auf der Fläche.

Eine komplexe Zahl ist genau dann 0, wenn sowohl ihr Realteil als auch ihr Imaginärteil 0 ist:

 $f(a+b \cdot i) = R(a,b) + i \cdot I(a,b) = 0 \iff R(a,b) = 0 \text{ und } I(a,b) = 0$ 

Unten links sind die Nullstellen von *R* als Kurven in der Zahlenebene dargestellt.

Unten rechts sind zusätzlich die Nullstellen von *I* als Kurven in der Zahlenebene dargestellt.

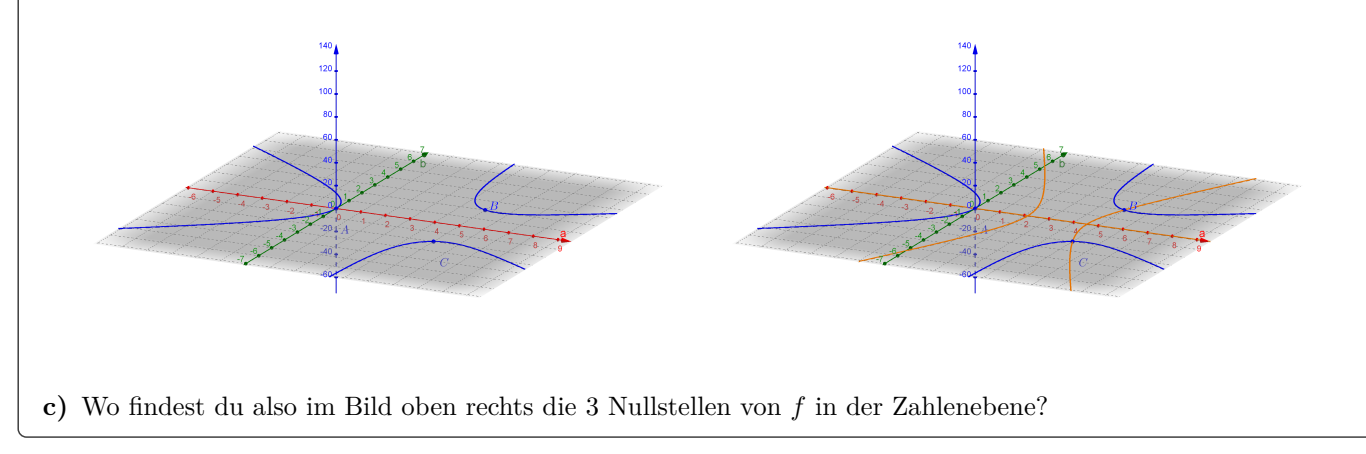

 $\overline{\leftarrow}$ MmF

#### **6.22**

Die *Mandelbrotmenge* enthält alle  $c \in \mathbb{C}$ , für die die Folge  $(z_n)$  mit

$$
z_1 = c
$$
 und  $z_{n+1} = z_n^2 + c, n \ge 1$ 

beschränkt bleibt. Eine Folge heißt *beschränkt*, wenn es eine Zahl *M* ∈ R gibt, sodass |*zn*| ≤ *M* für alle Folgenglieder gilt.

Die Zahl *c* = −1 ist zum Beispiel in der Mandelbrotmenge enthalten:

$$
z_1 = -1
$$
  
\n
$$
z_2 = (-1)^2 + (-1) = 0
$$
  
\n
$$
z_3 = 0^2 + (-1) = -1
$$
  
\n
$$
z_4 = (-1)^2 + (-1) = 0
$$

Die Zahlenfolge springt zwischen −1 und 0.

Sie ist also beschränkt. (Zum Beispiel: *M* = 1)

Die Zahl *c* = 1 ist zum Beispiel *nicht* in der Mandelbrotmenge enthalten:

$$
z_1 = 1
$$
  
\n
$$
z_2 = 1^2 + 1 = 2
$$
  
\n
$$
z_3 = 2^2 + 1 = 5
$$
  
\n
$$
z_4 = 5^2 + 1 = 26
$$

Die Zahlenfolge ist *nicht* beschränkt.

Multipliziert man eine Zahl  $\geq 1$  mit sich selbst und addiert 1, dann ist das Ergebnis mindestens doppelt so groß.

Alle komplexen Zahlen in der Mandelbrotmenge sind im folgenden Bild schwarz dargestellt:

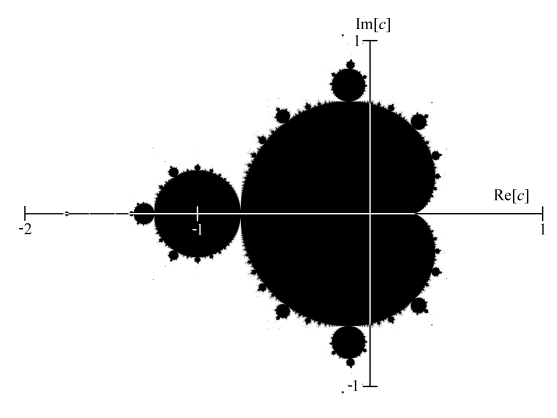

- **a**) Begründe, warum für  $0 \leq c \leq 0.25$  alle Folgenglieder im Intervall [0; 0,5] liegen.
- **b)** Begründe, warum für −1 ≤ *c* ≤ 0 alle Folgenglieder im Intervall [*c*; 0] liegen.

**c**) Begründe, warum für  $-2 \le c \le -1$  alle Folgenglieder im Intervall [*c*; −*c*] liegen.

Es sind also alle reellen Zahlen im Intervall [−2; 0*,*25] in der Mandelbrotmenge enthalten.

# **6.23**

Viele Vorgänge in der Elektrotechnik können modellhaft mithilfe von komplexen Zahlen beschrieben werden.

Dabei wird die imaginäre Einheit mit *j* bezeichnet.

- **1)** Zeichnen Sie in der nebenstehenden Abbildung die komplexe Zahl  $z_1 = 2 \cdot e^{-j \cdot \frac{\pi}{2}}$  ein.
- **2)** Zeichnen Sie in der nebenstehenden Abbildung die beiden komplexen Zahlen *z*<sup>2</sup> und *z*<sup>3</sup> ein, die den Realteil −3 und den Betrag 5 haben.

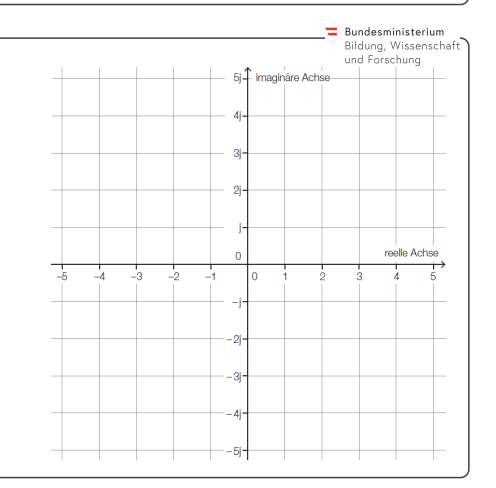

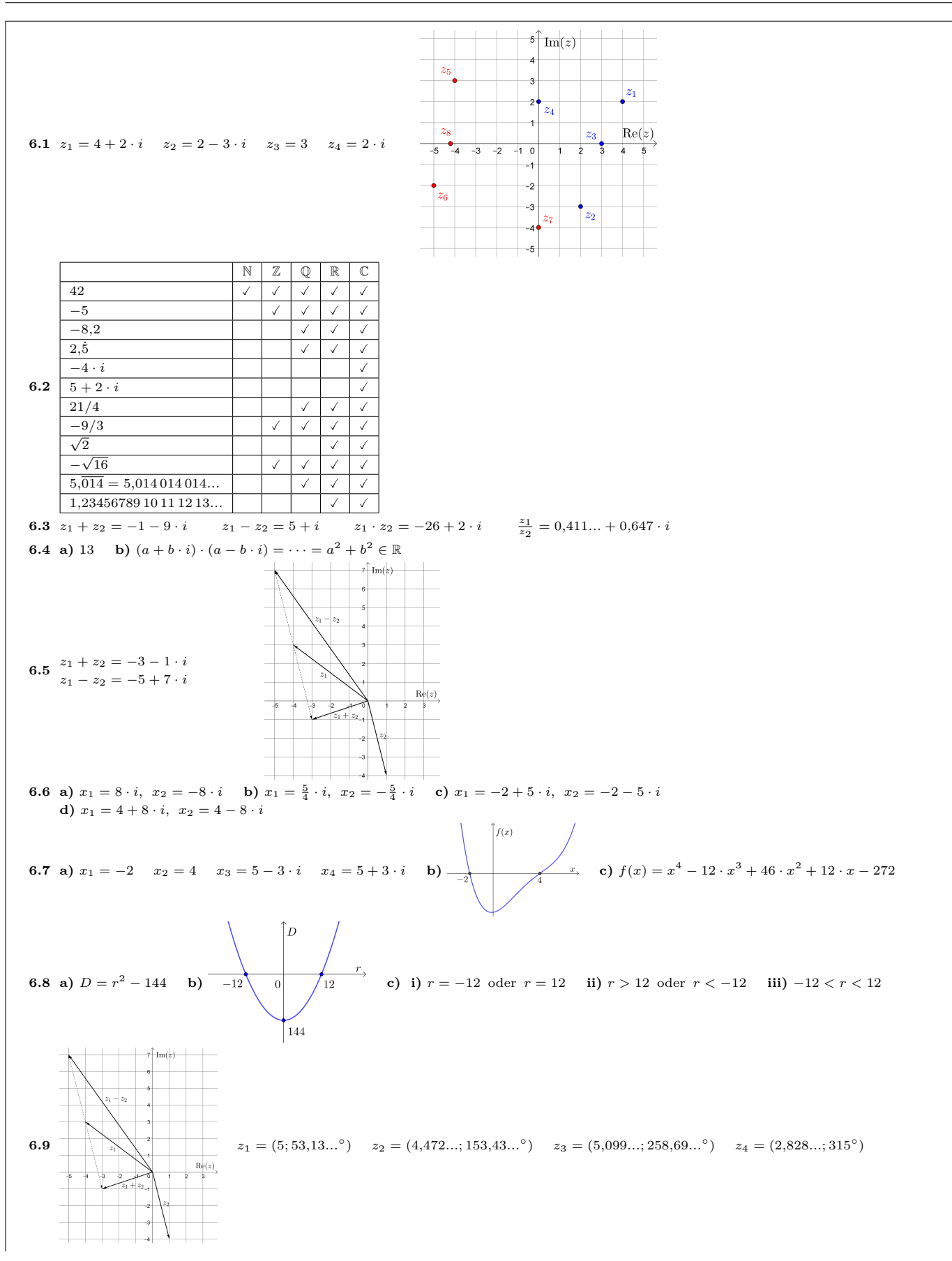

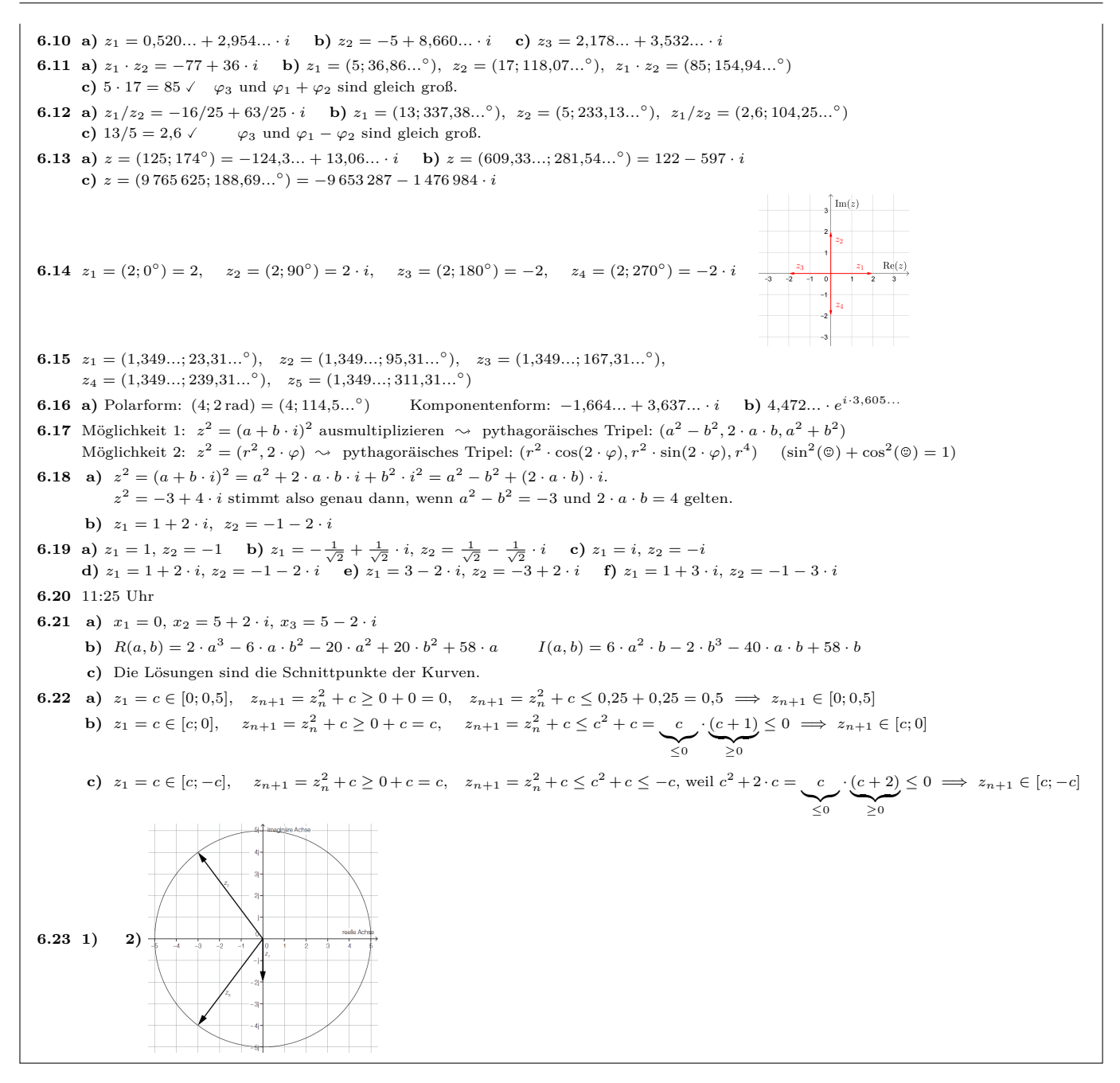

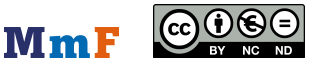